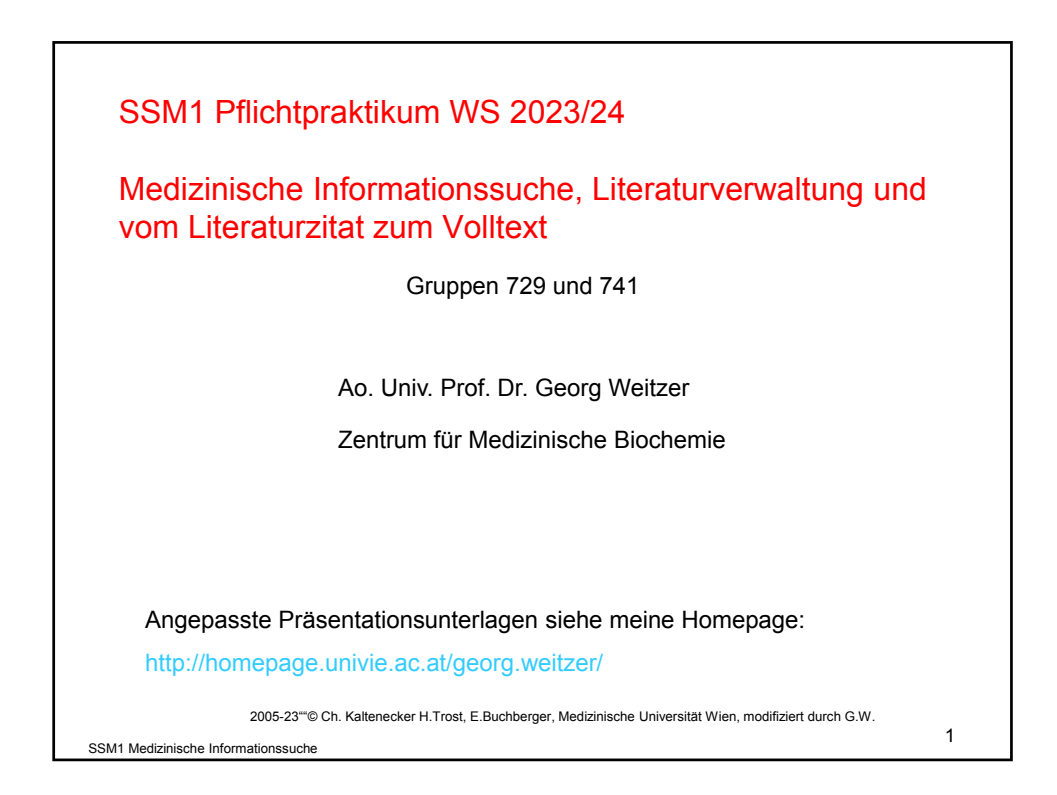

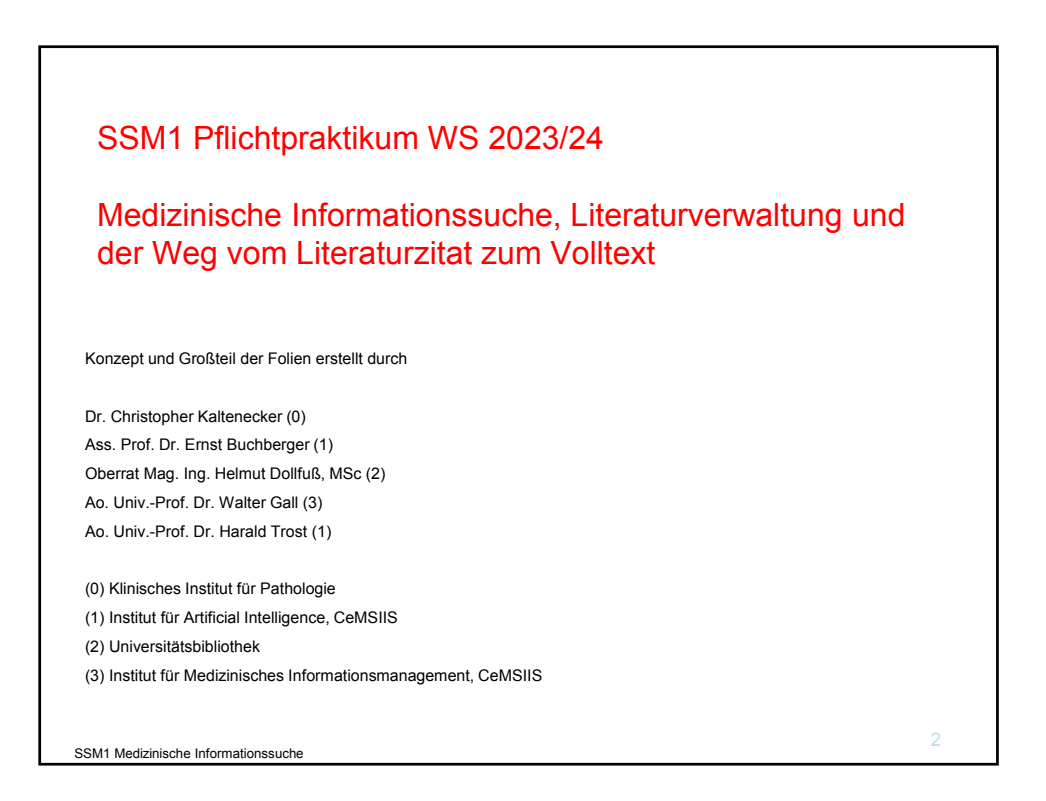

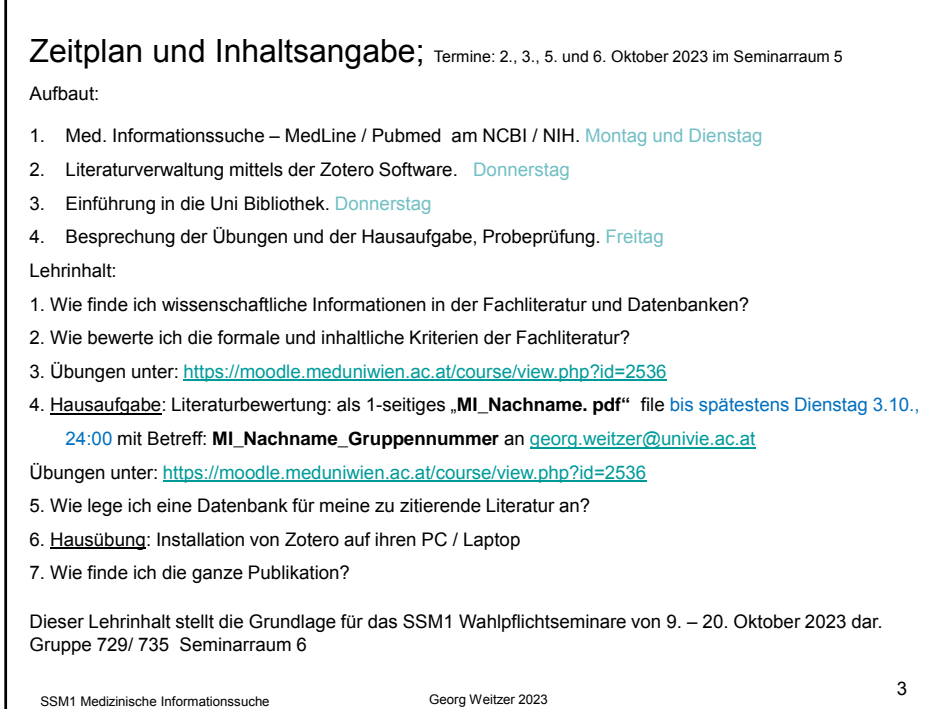

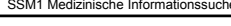

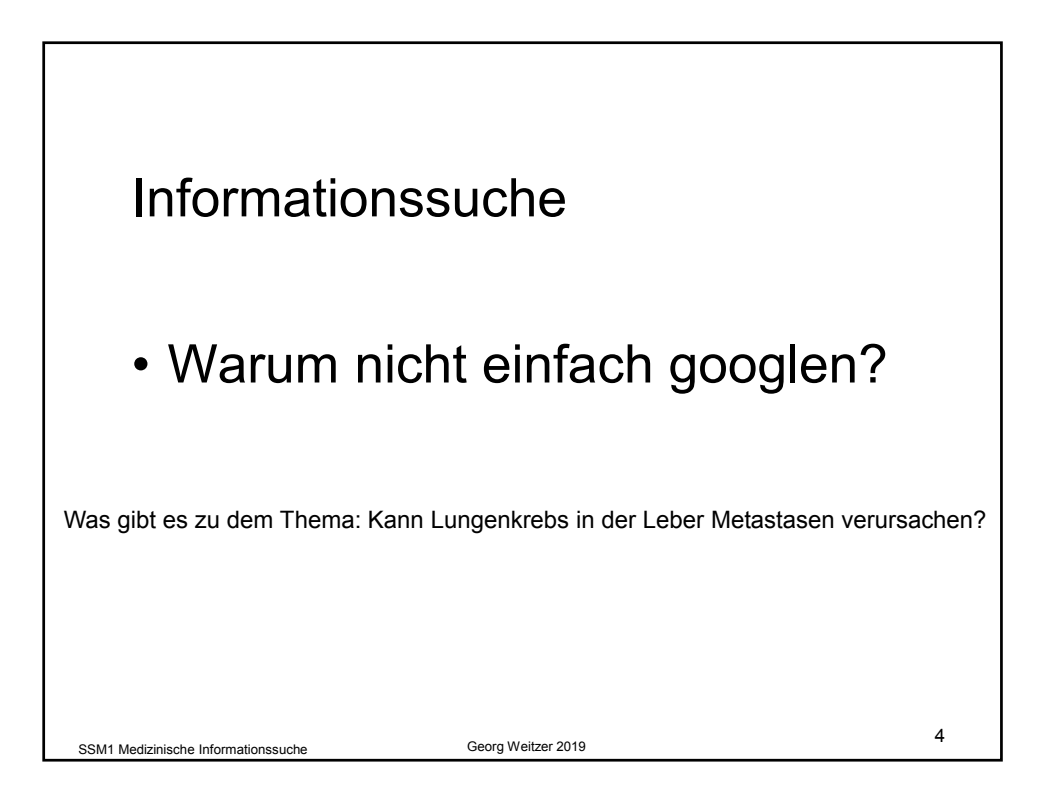

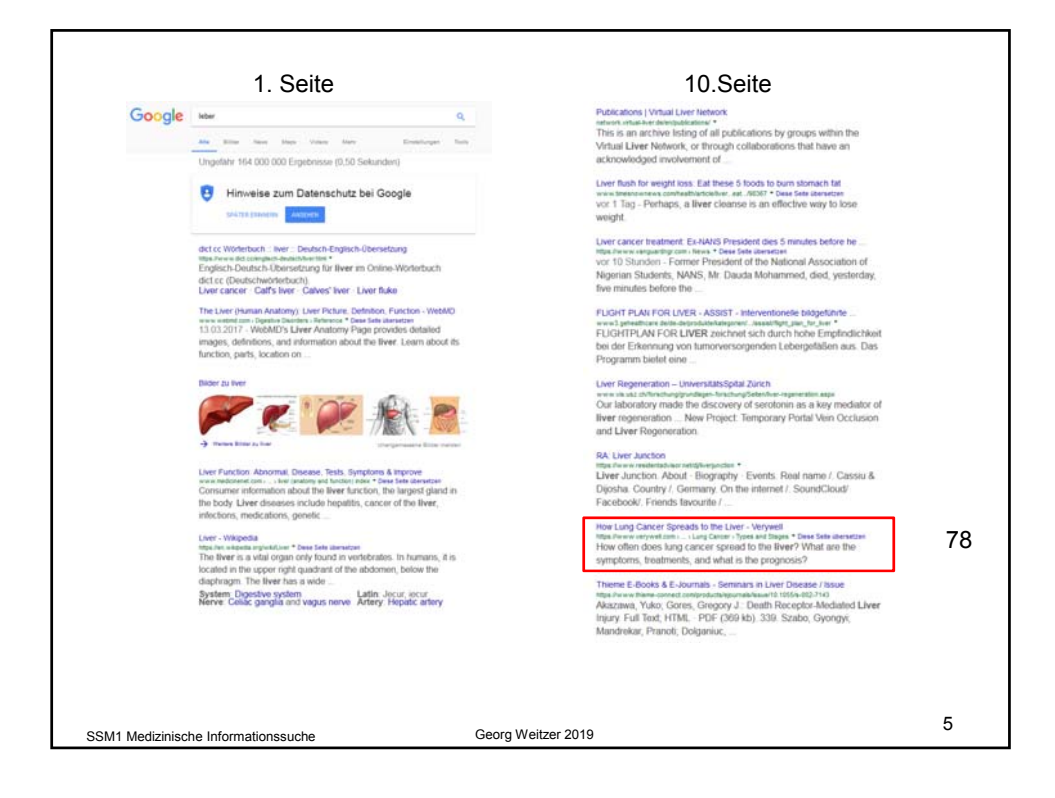

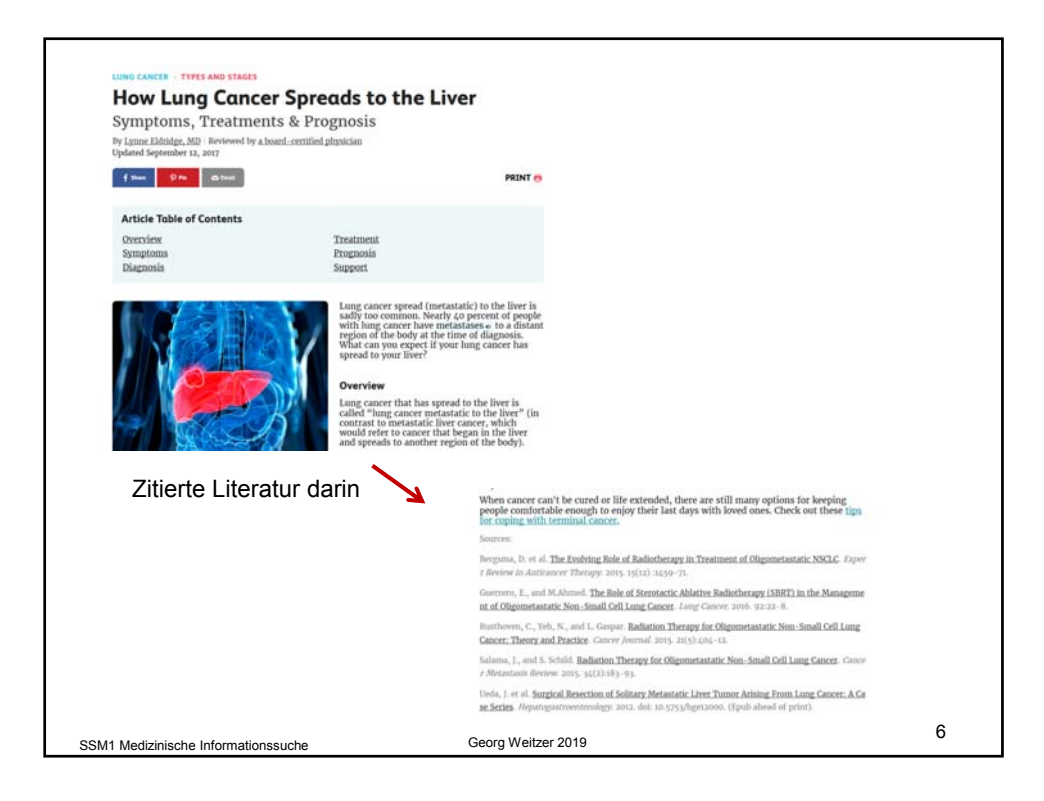

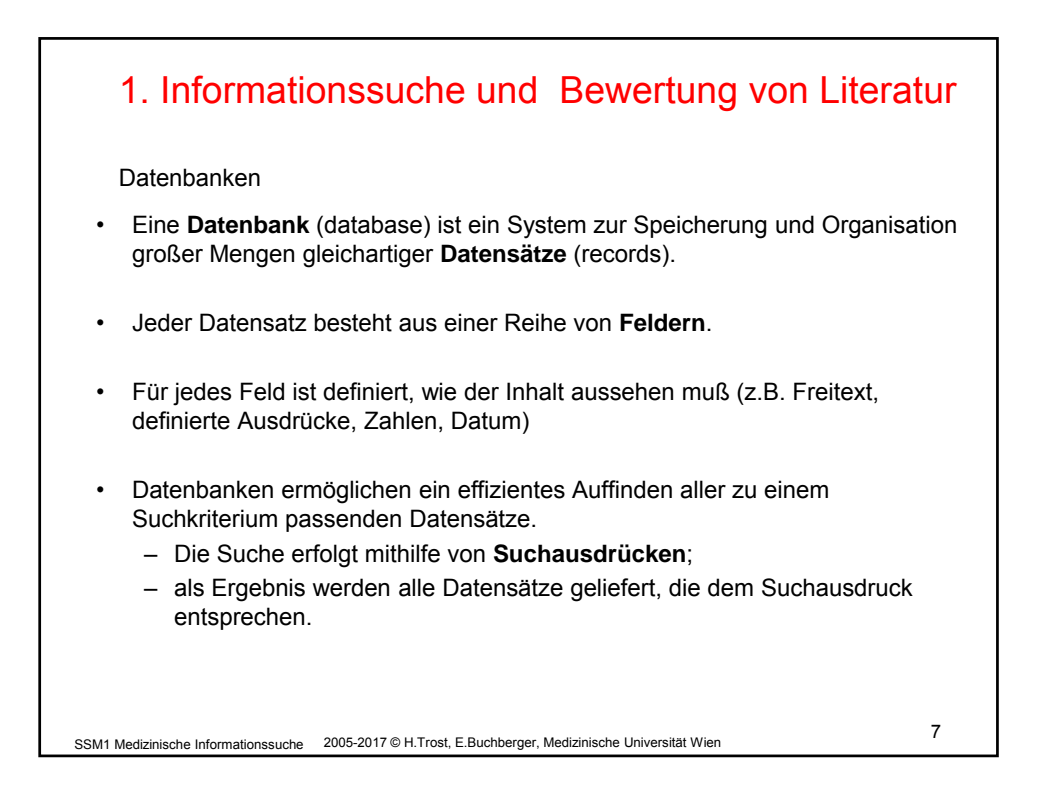

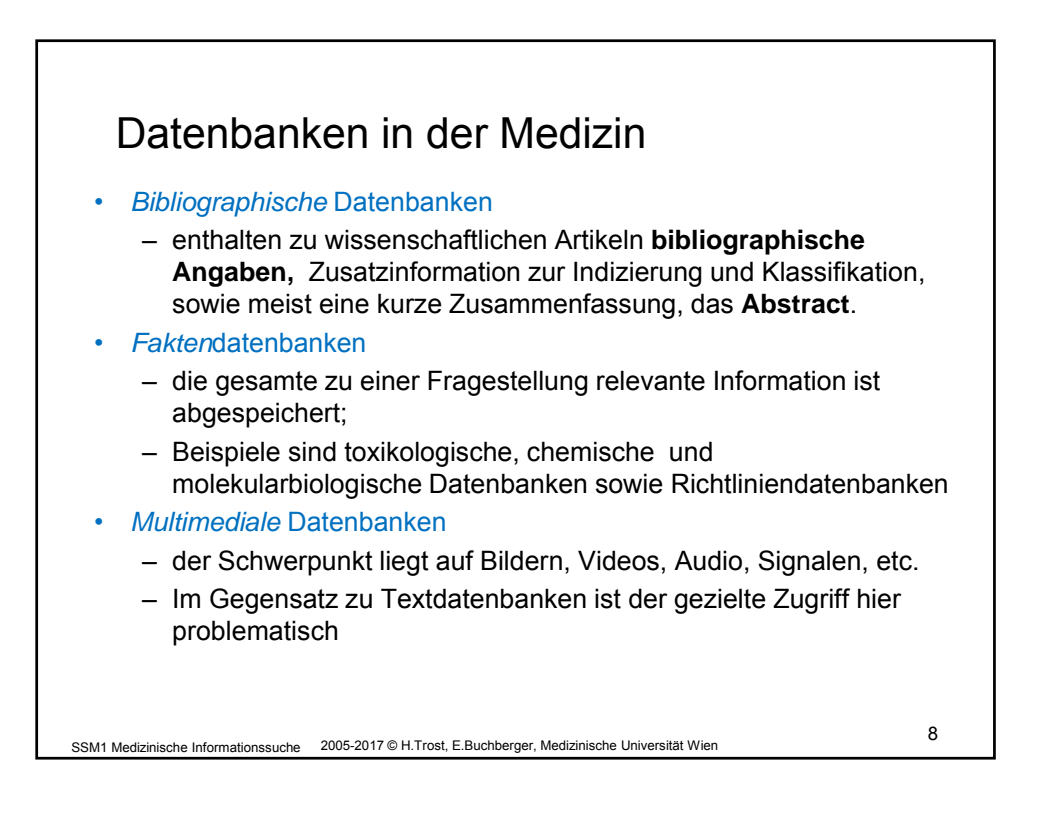

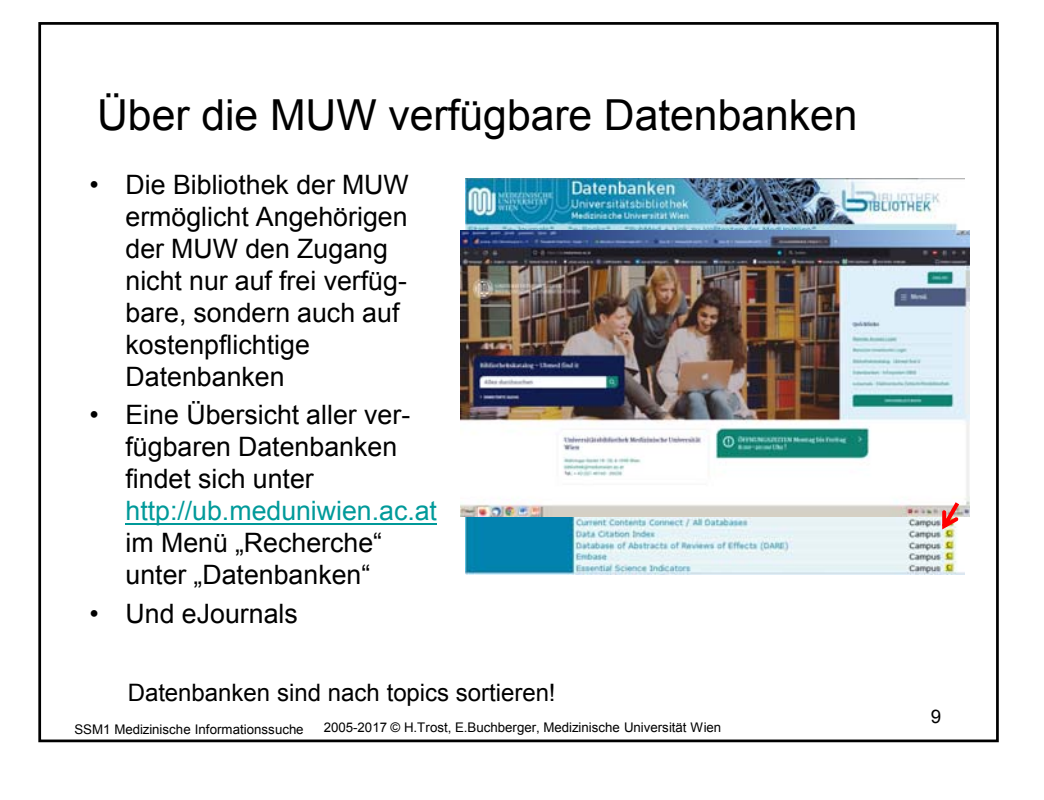

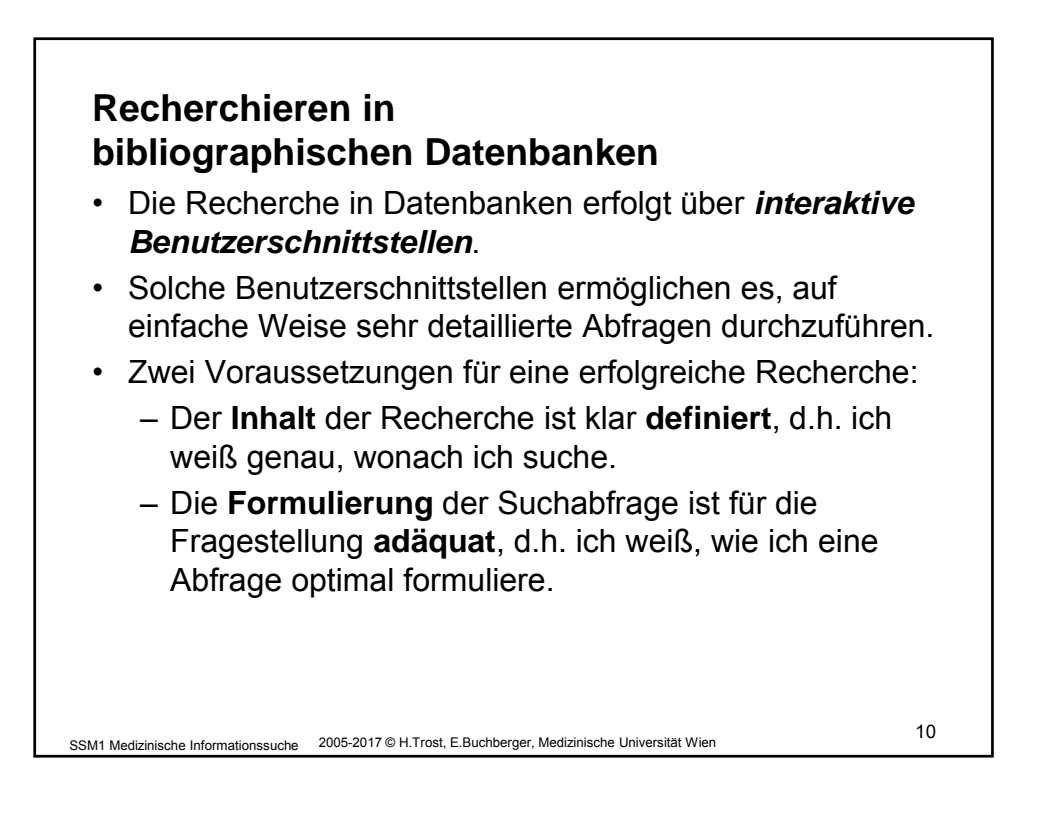

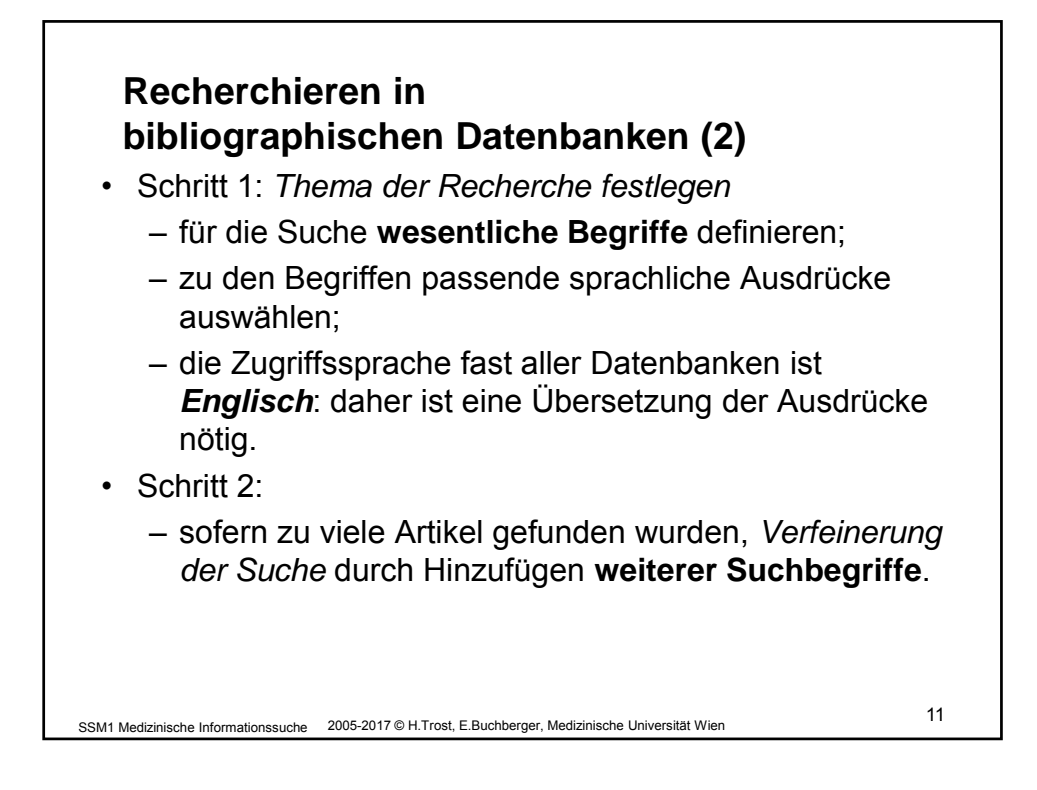

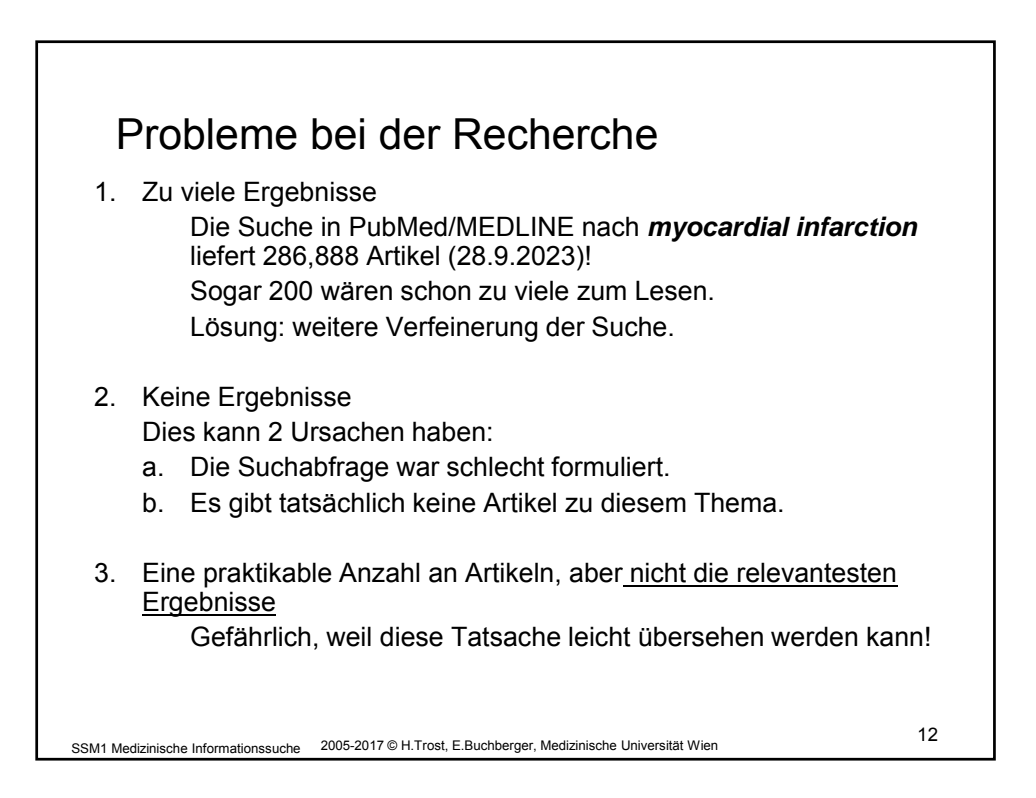

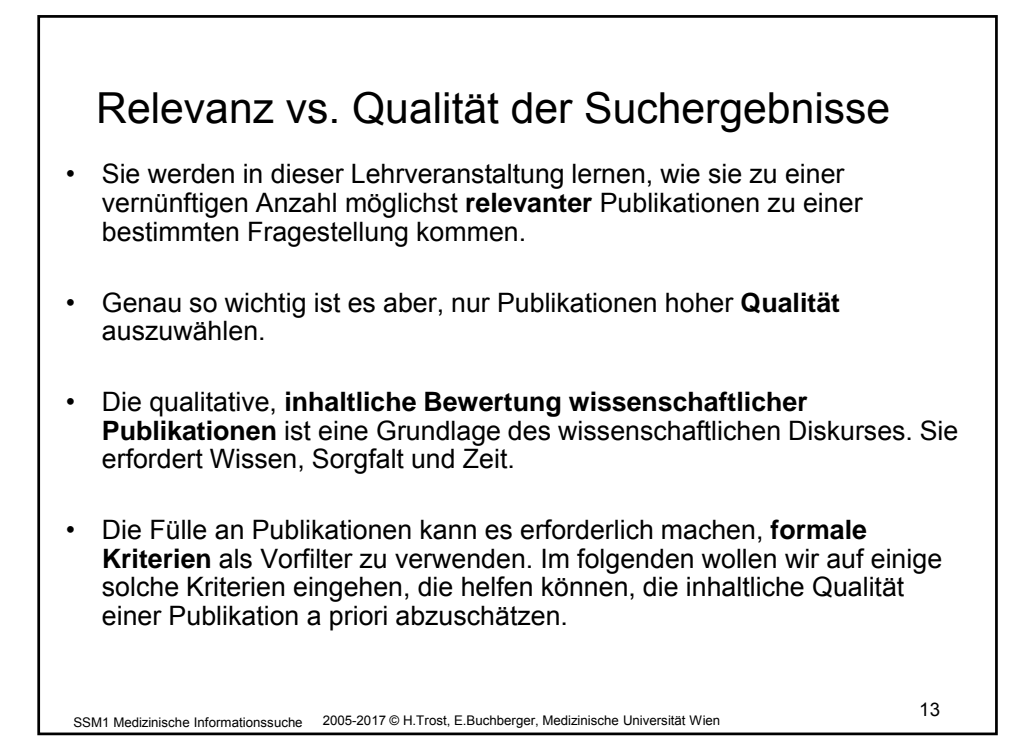

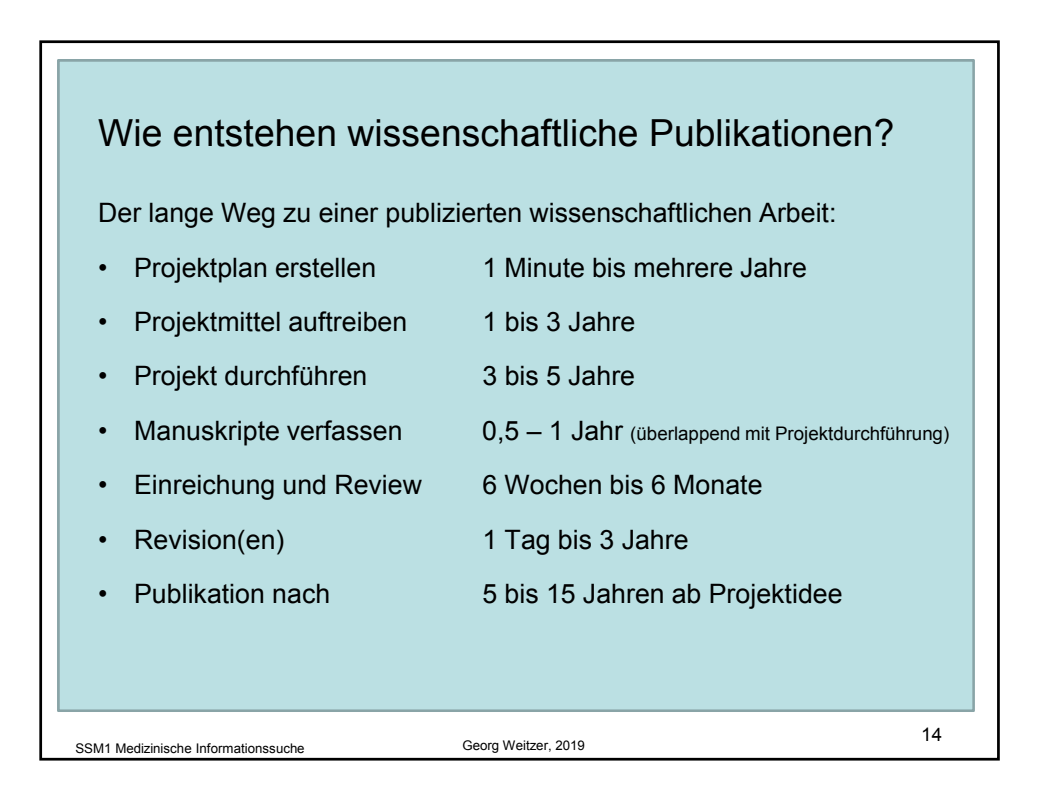

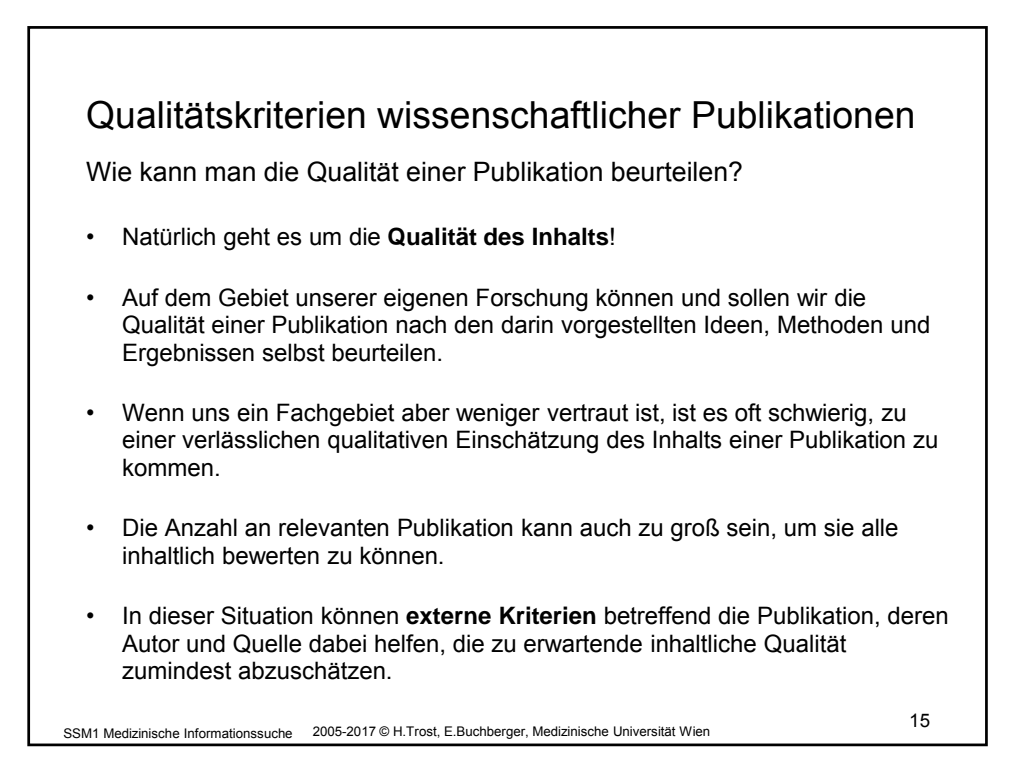

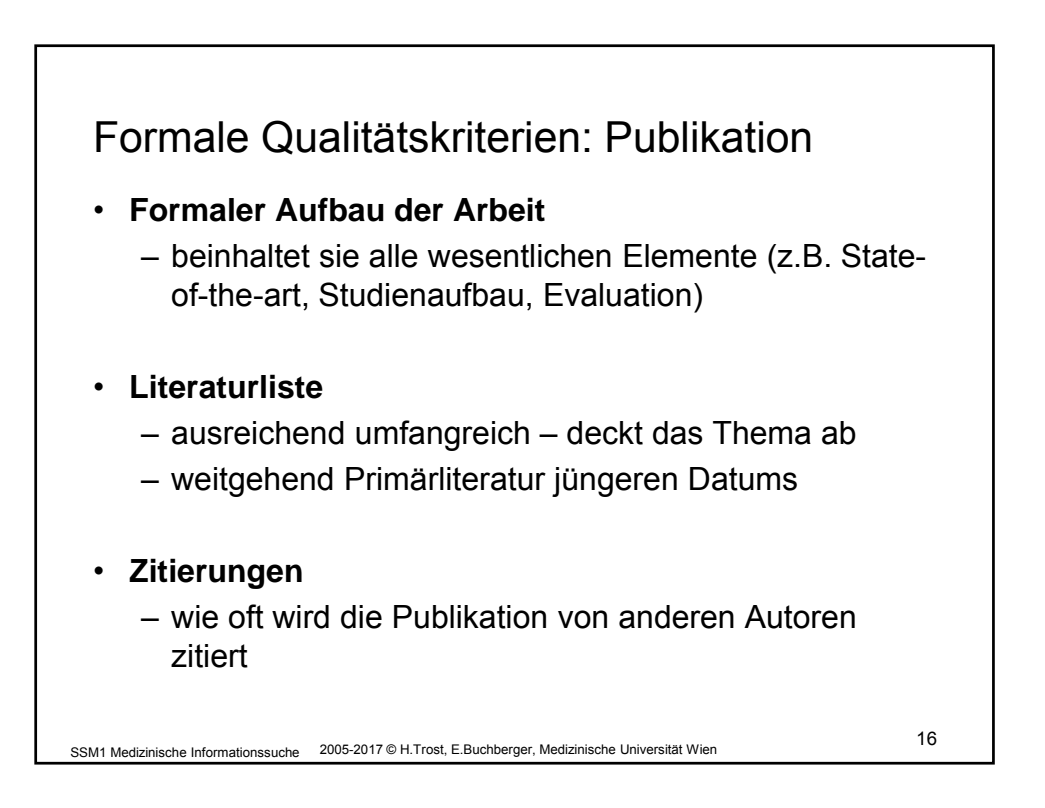

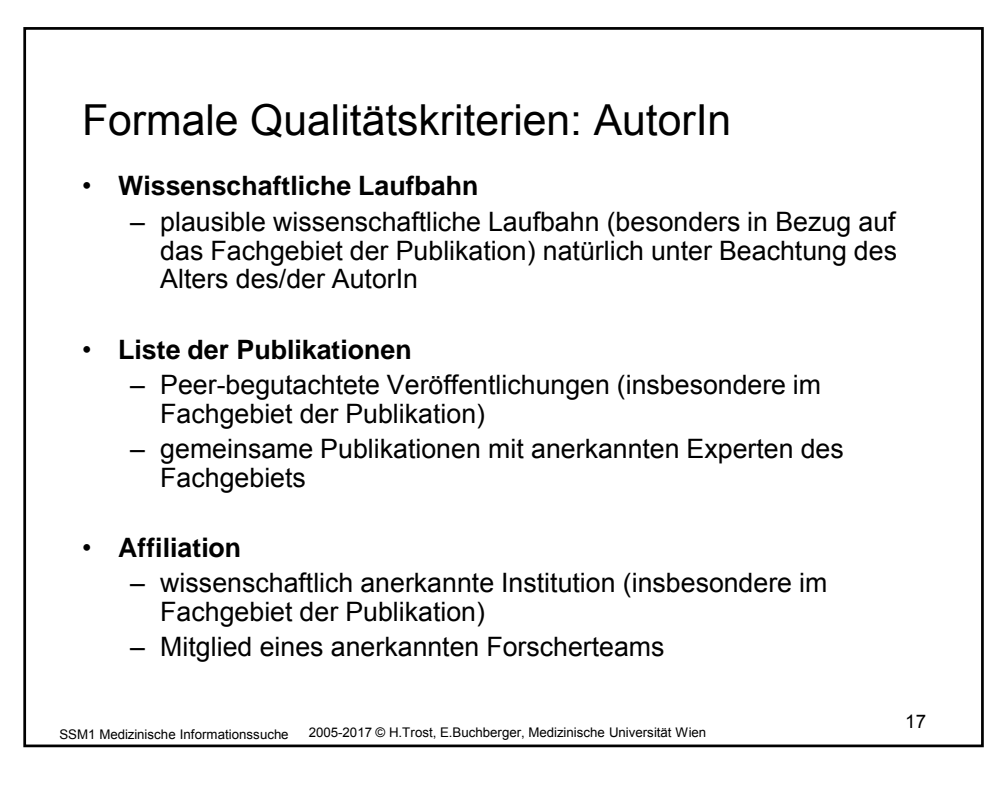

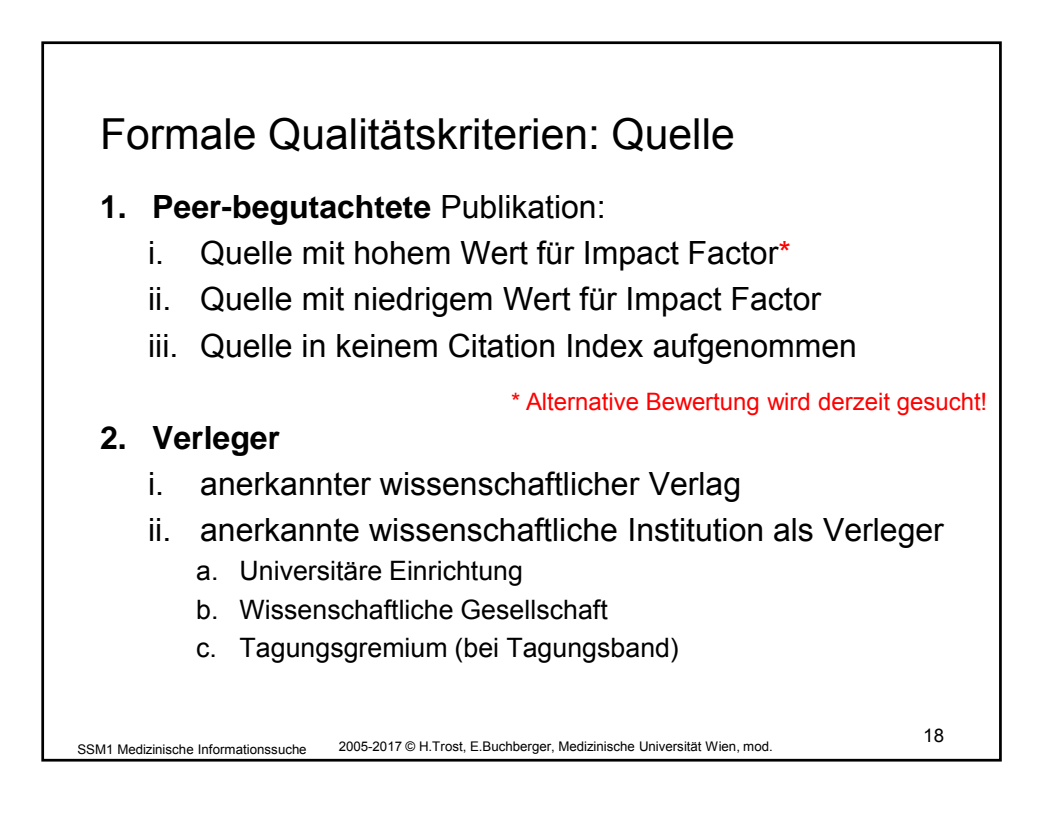

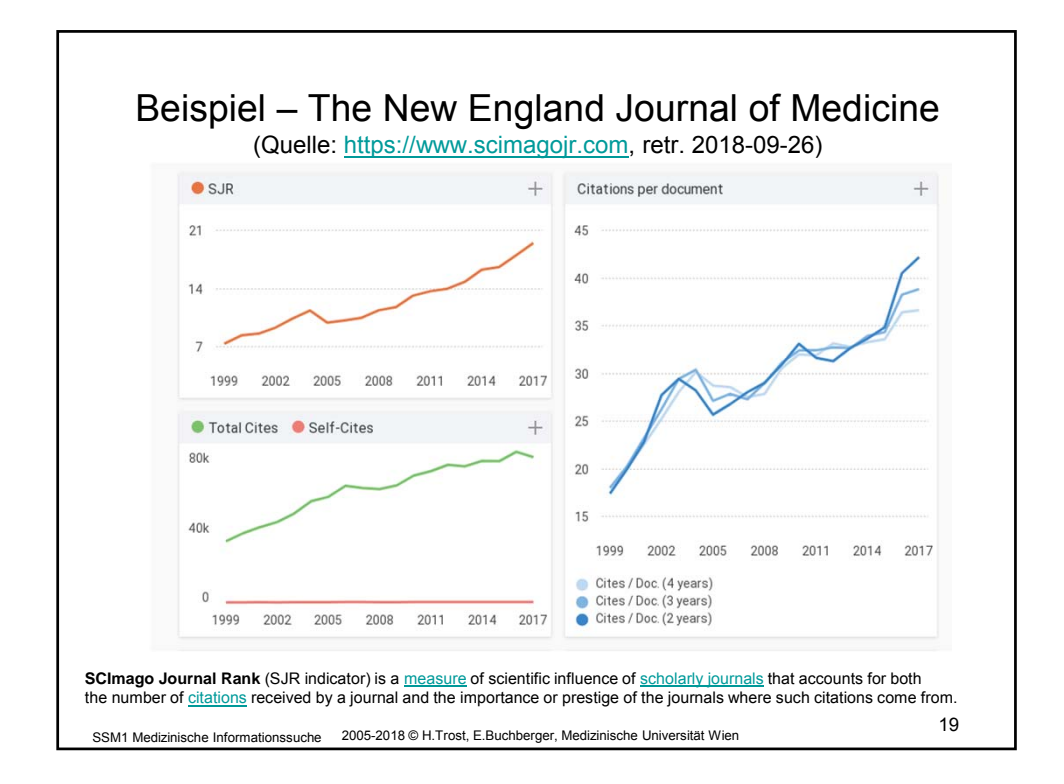

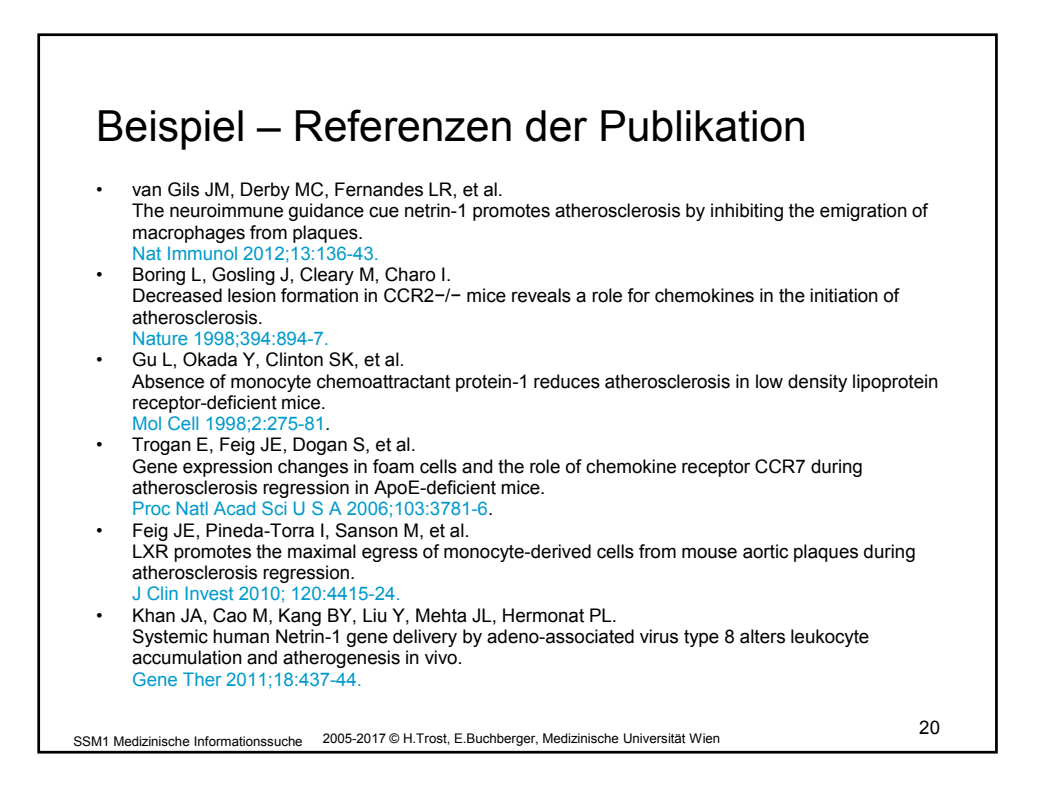

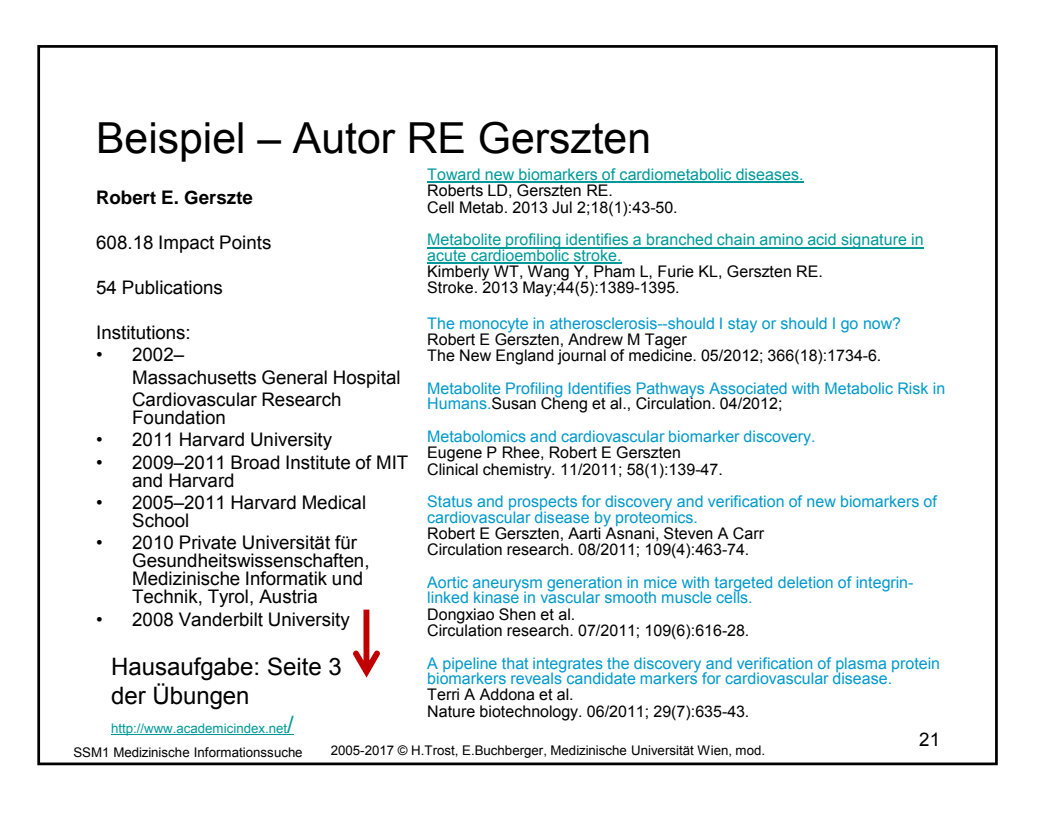

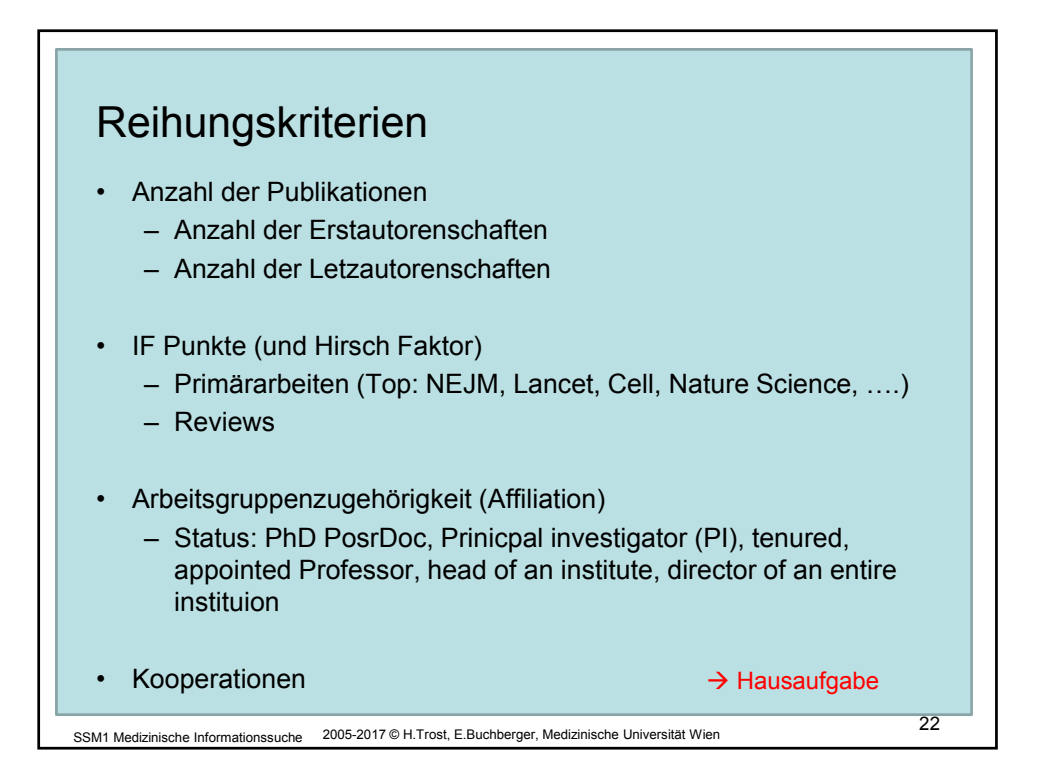

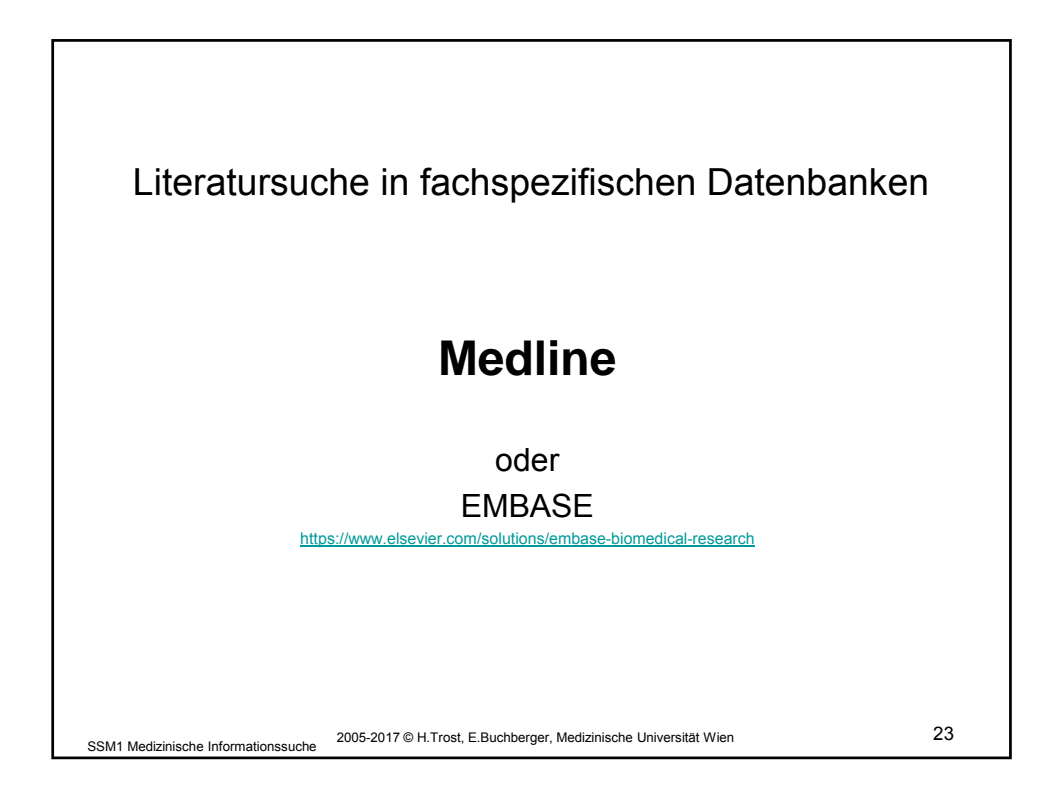

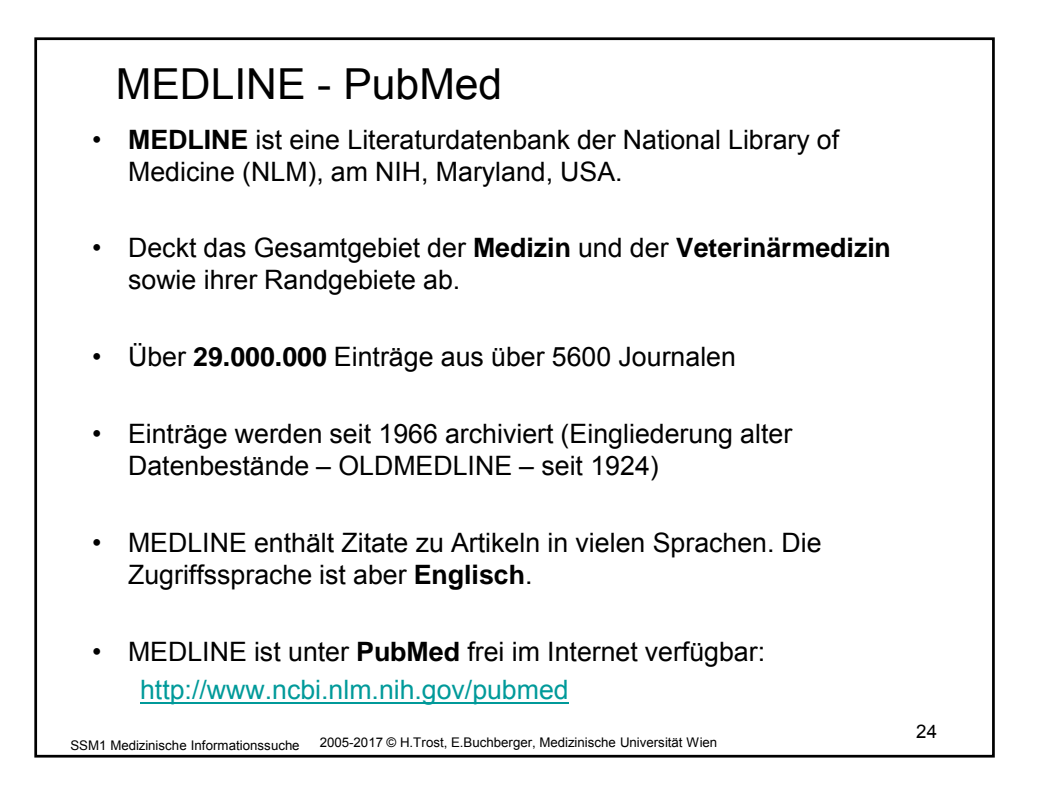

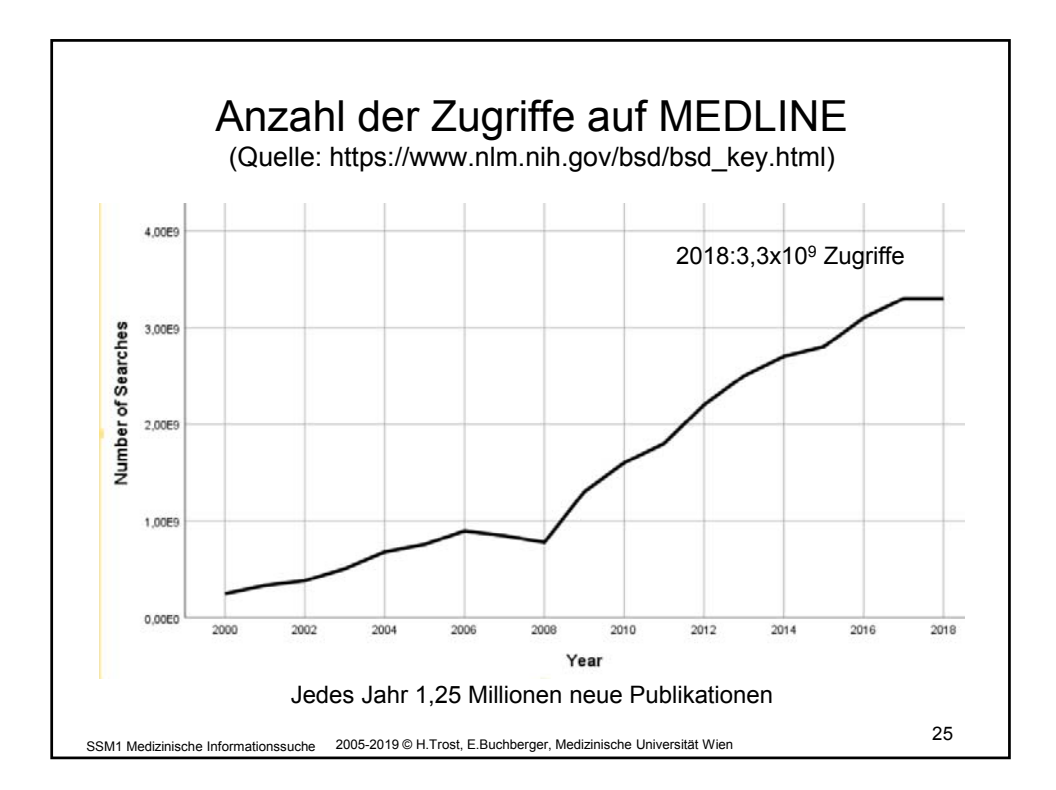

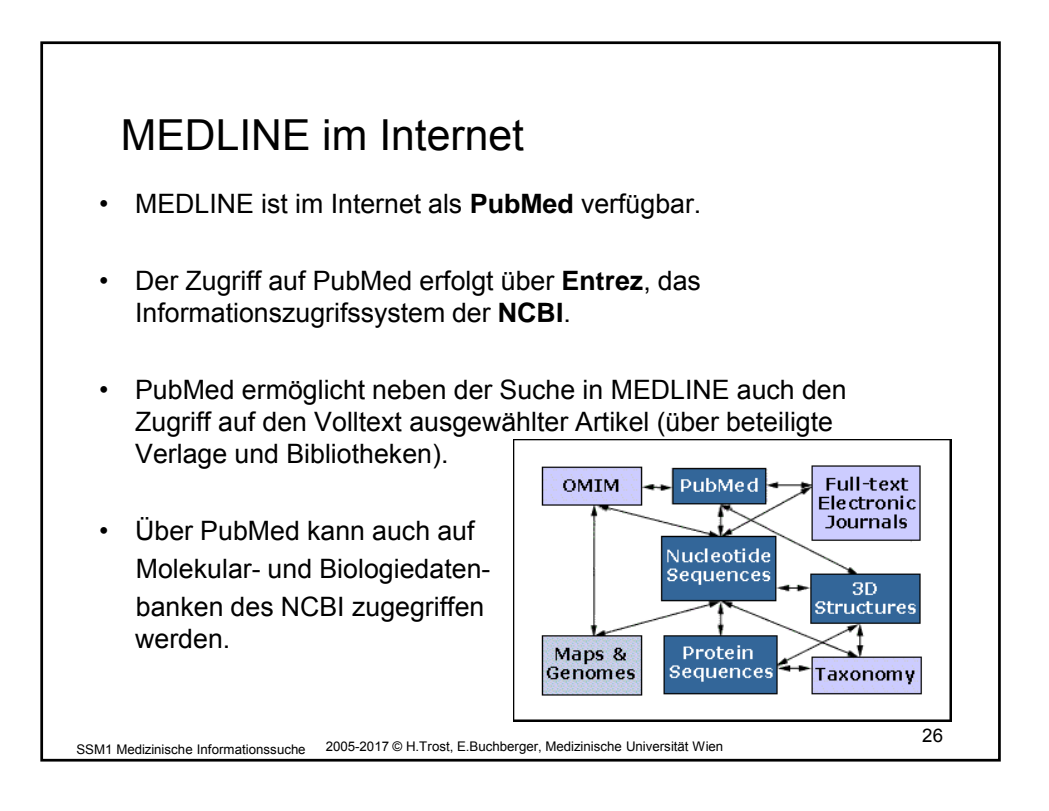

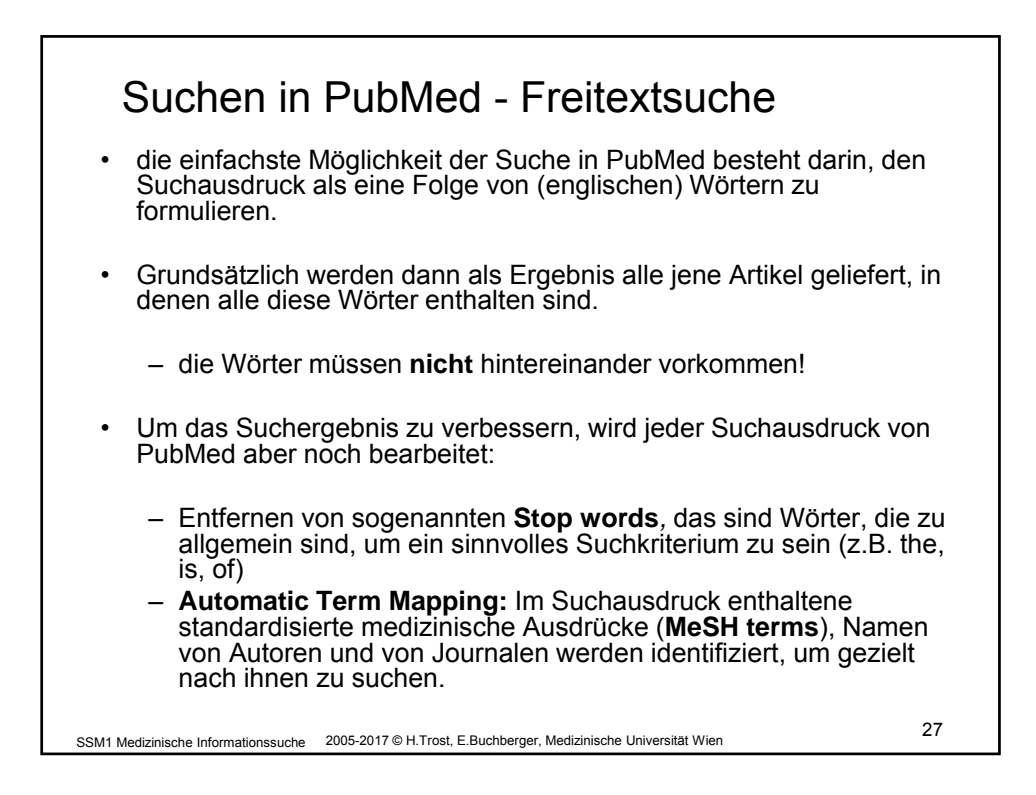

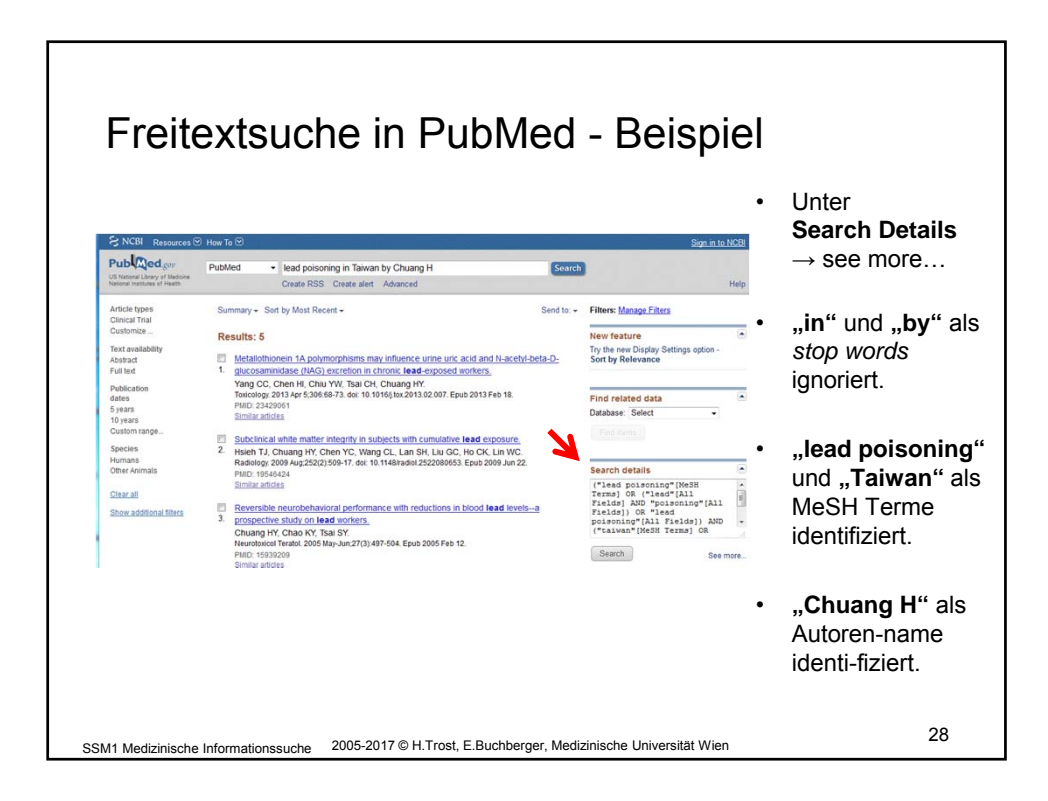

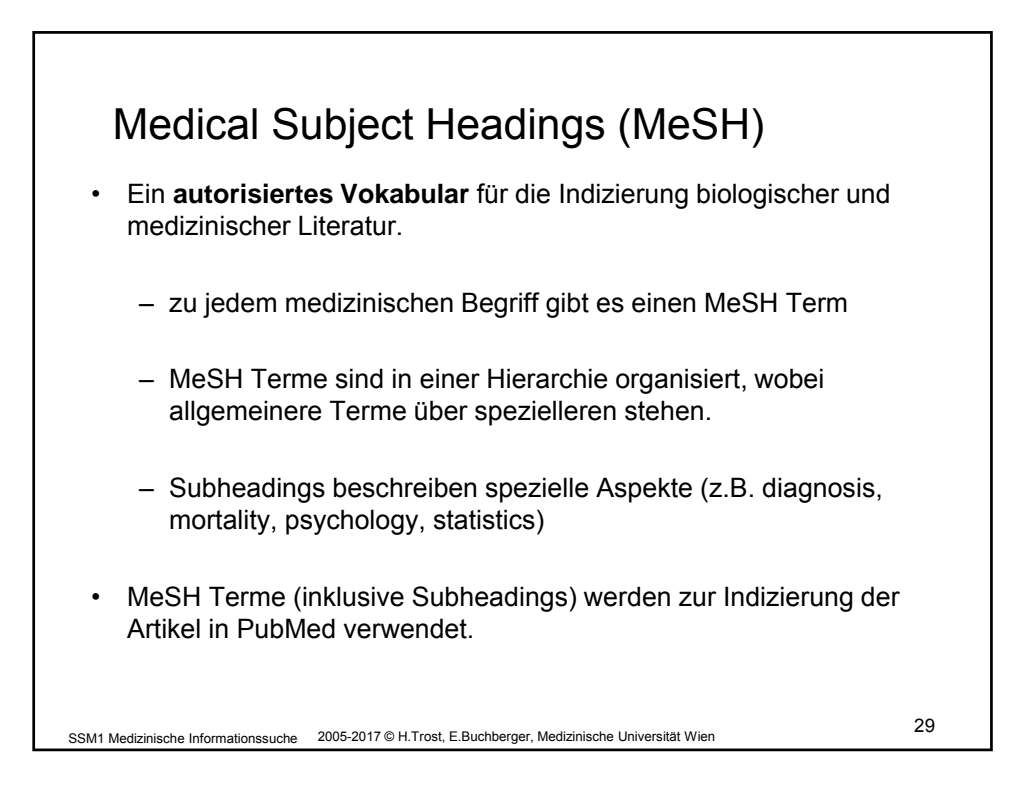

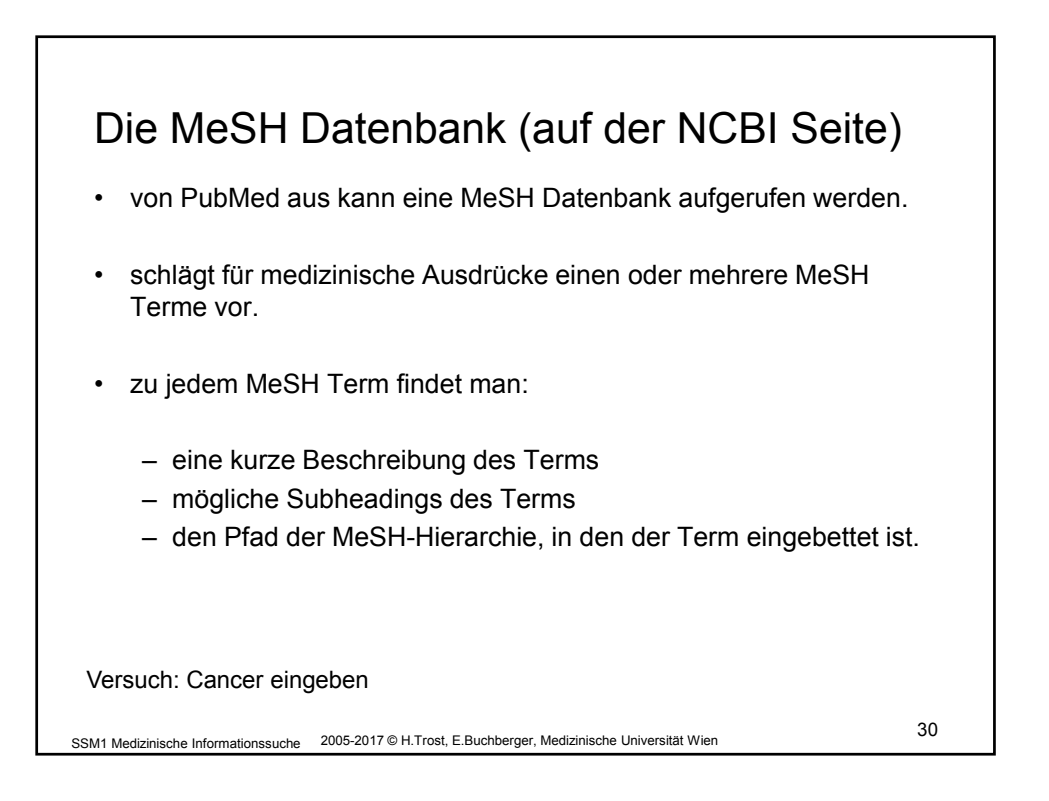

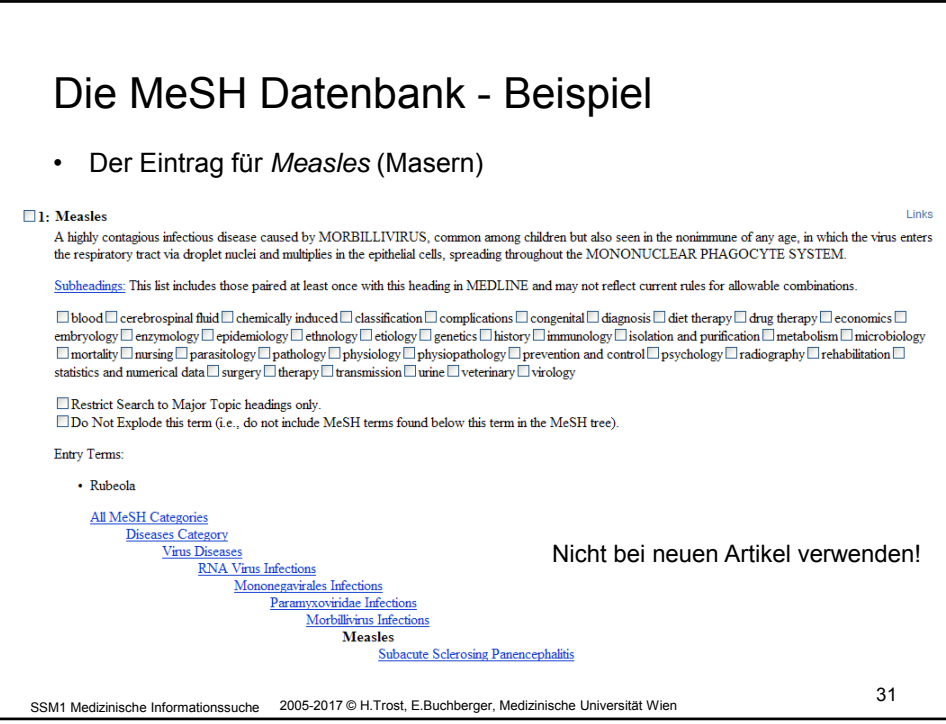

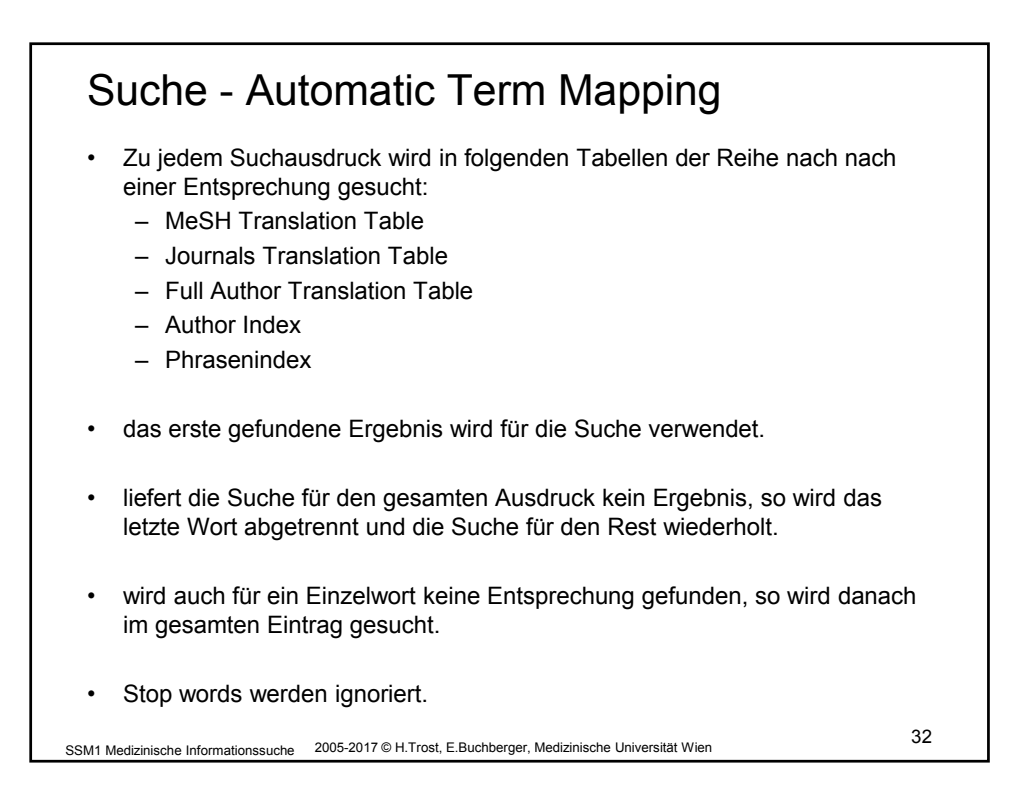

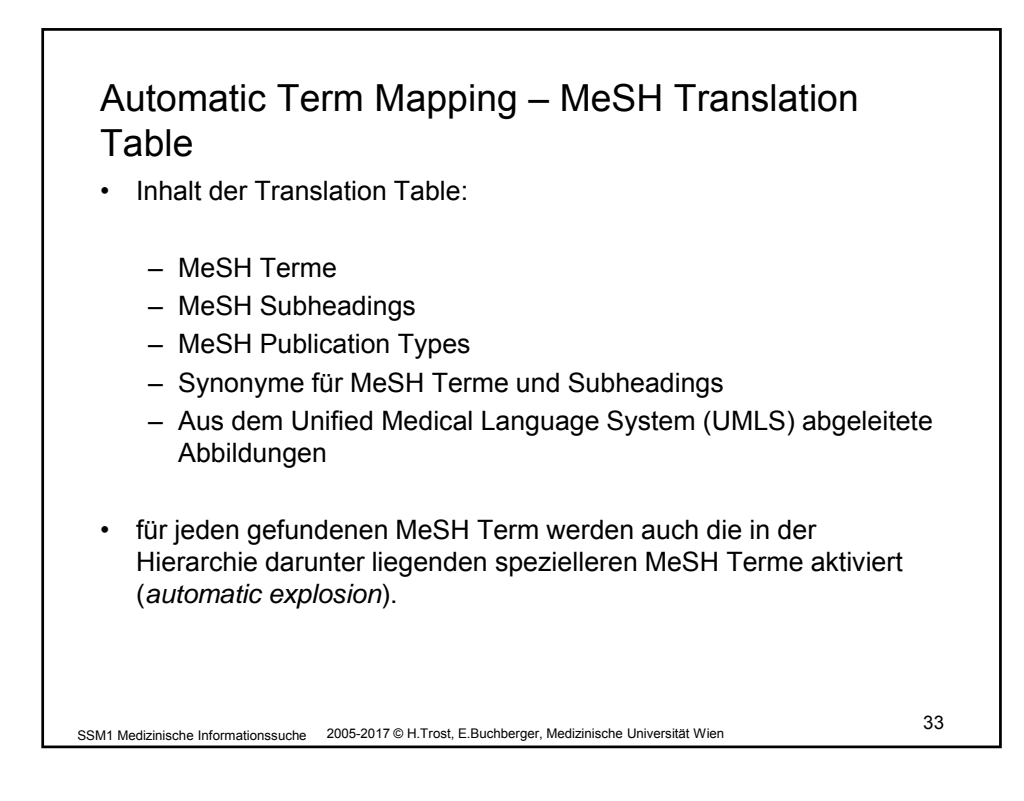

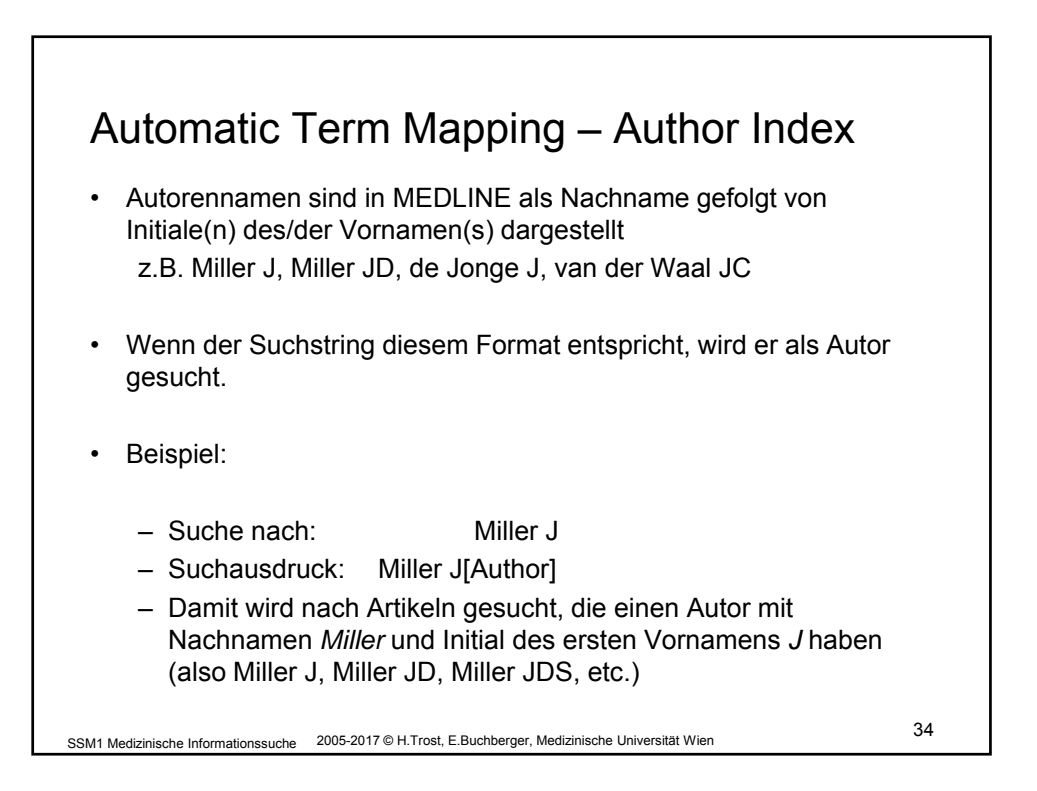

17

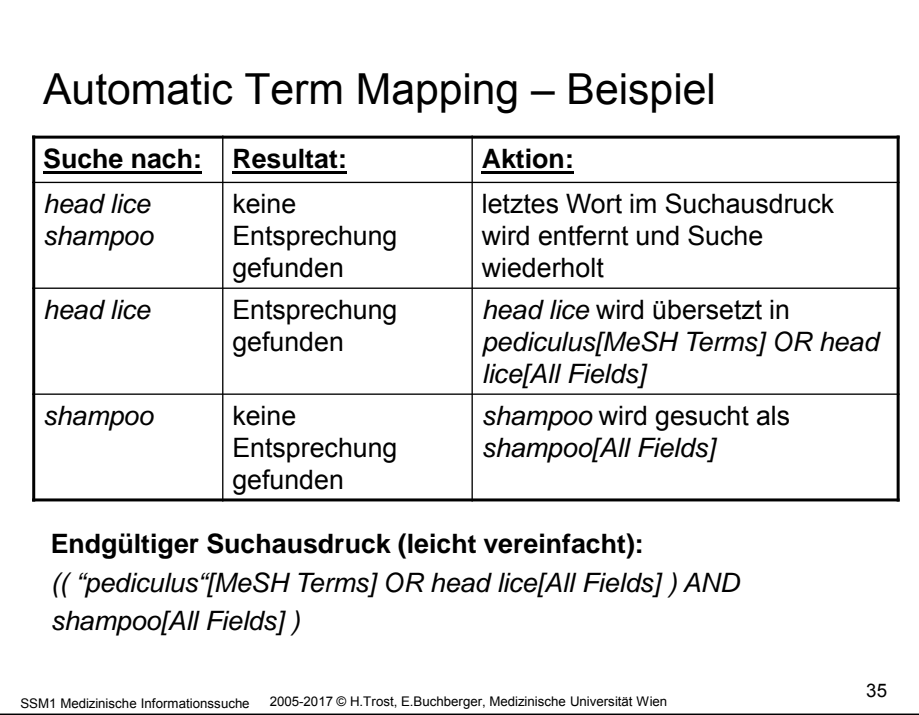

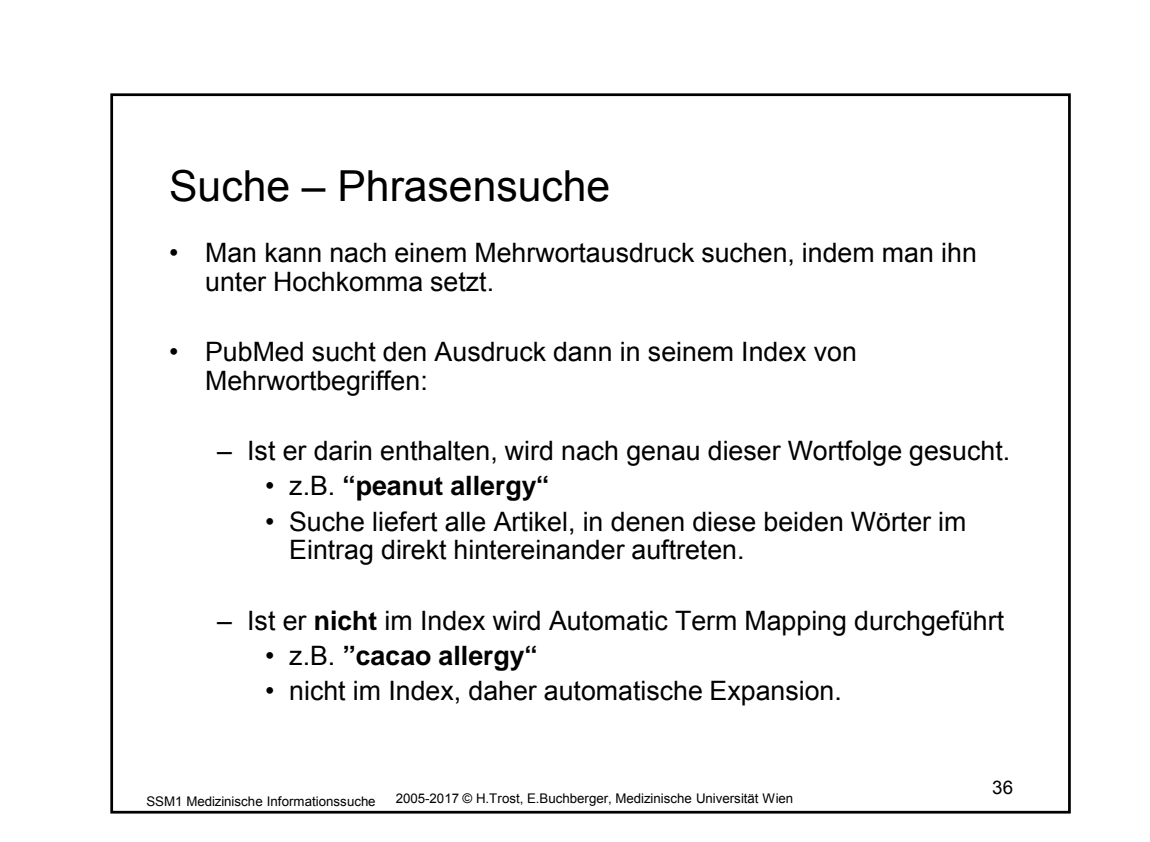

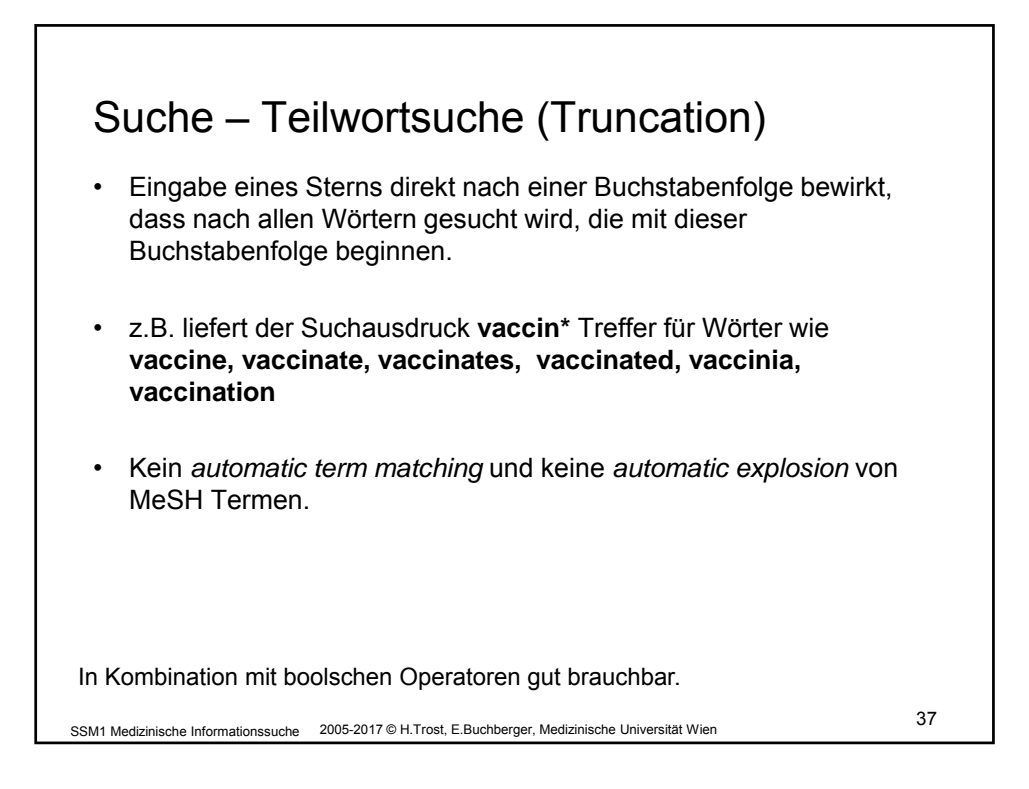

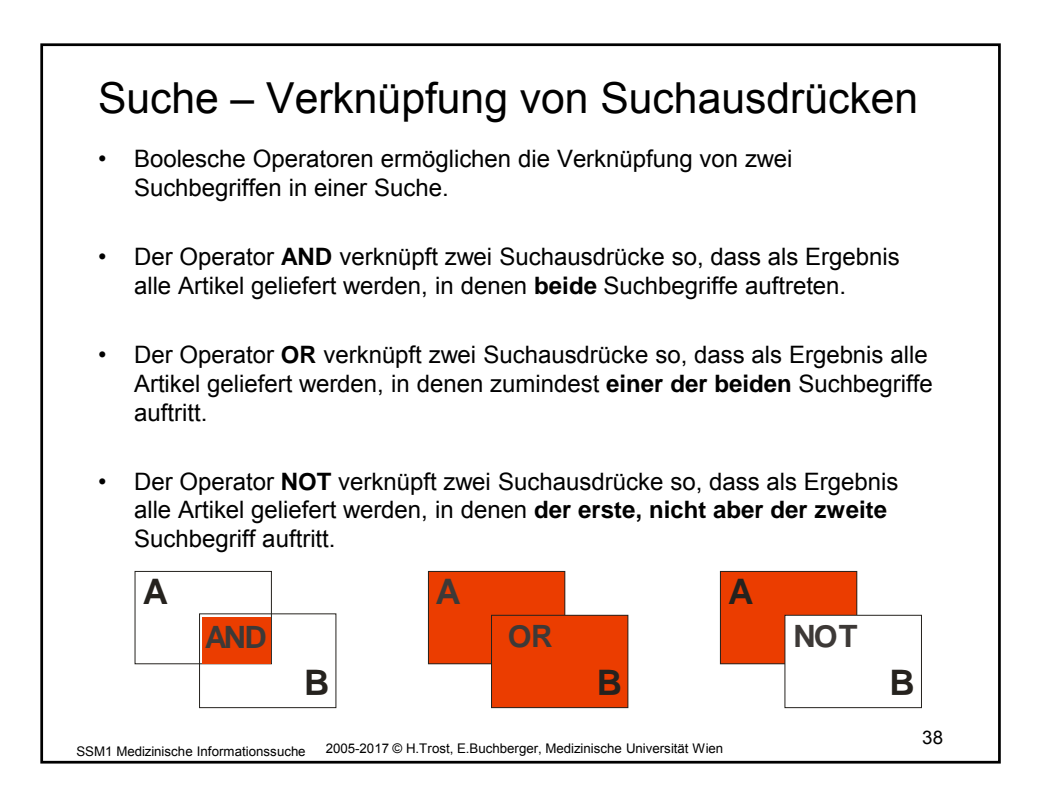

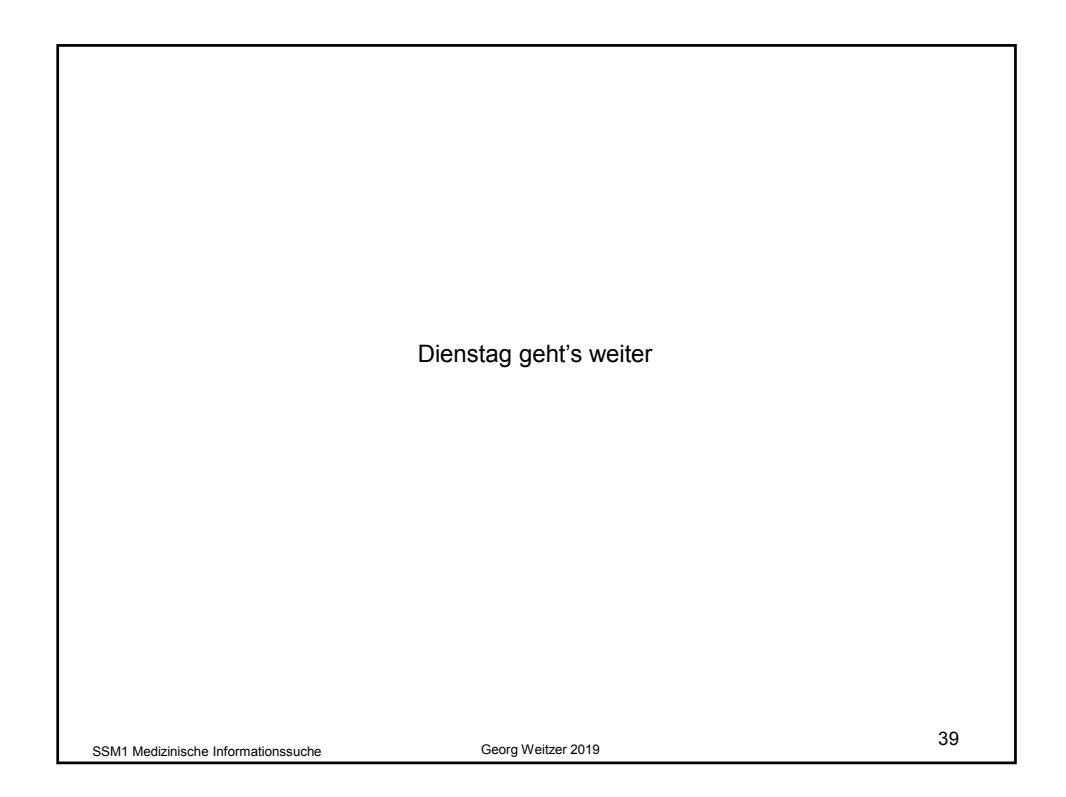

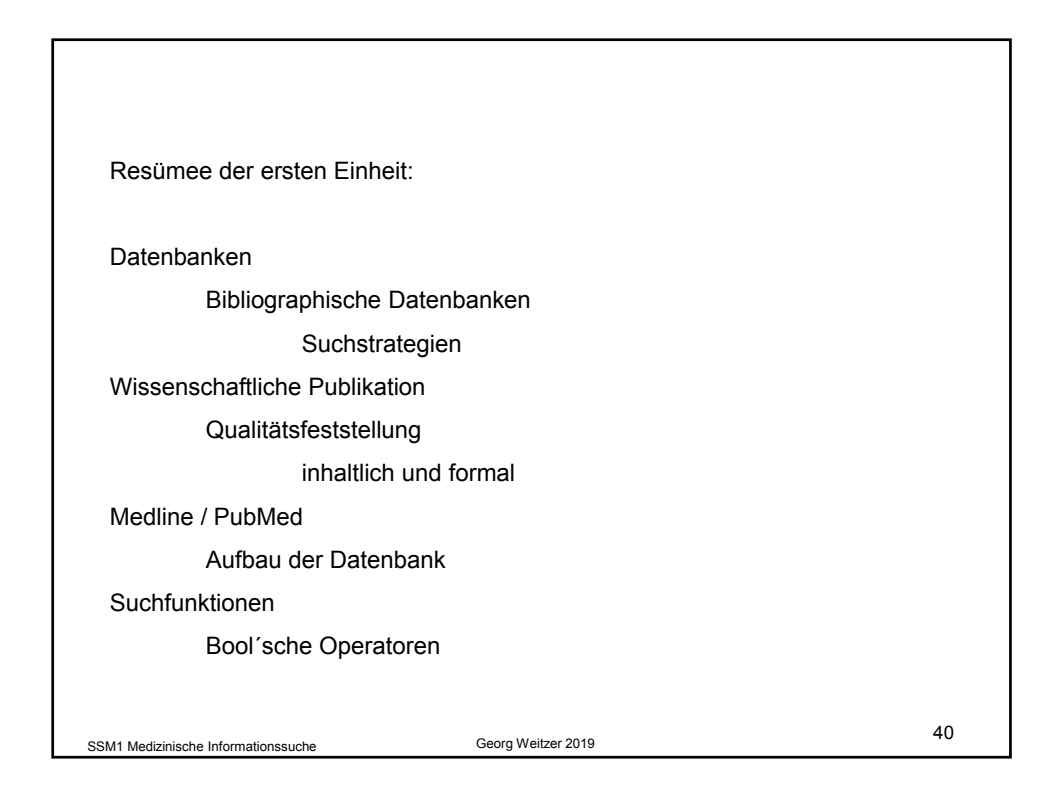

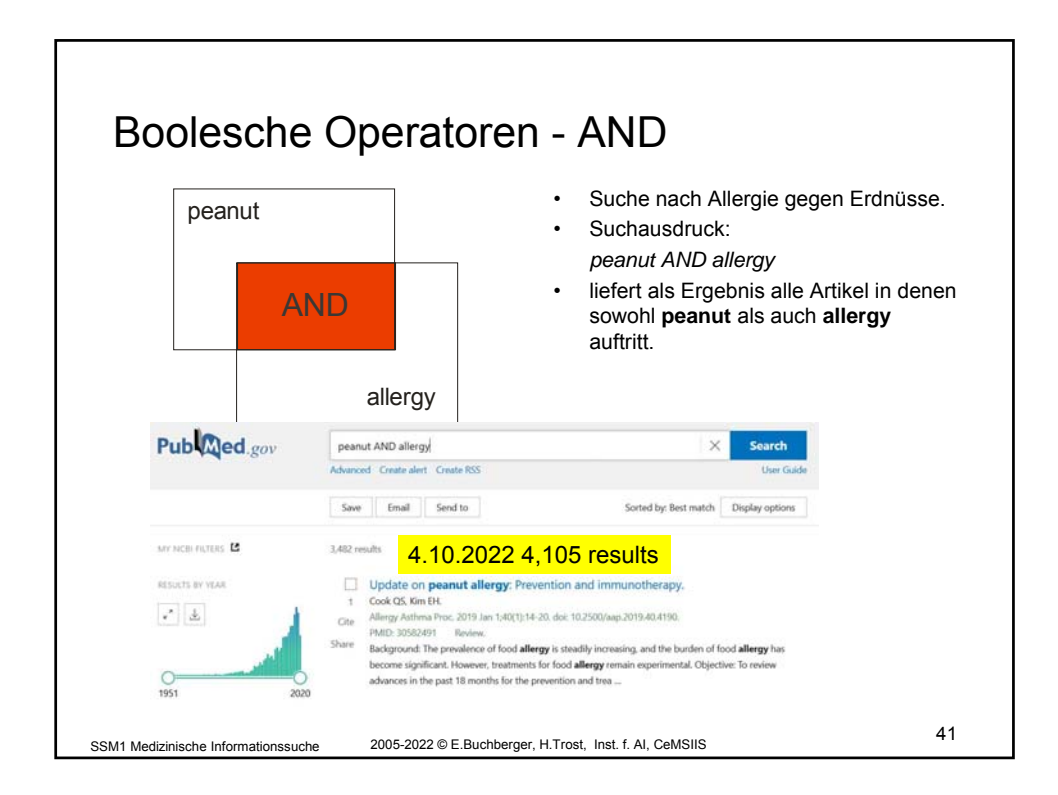

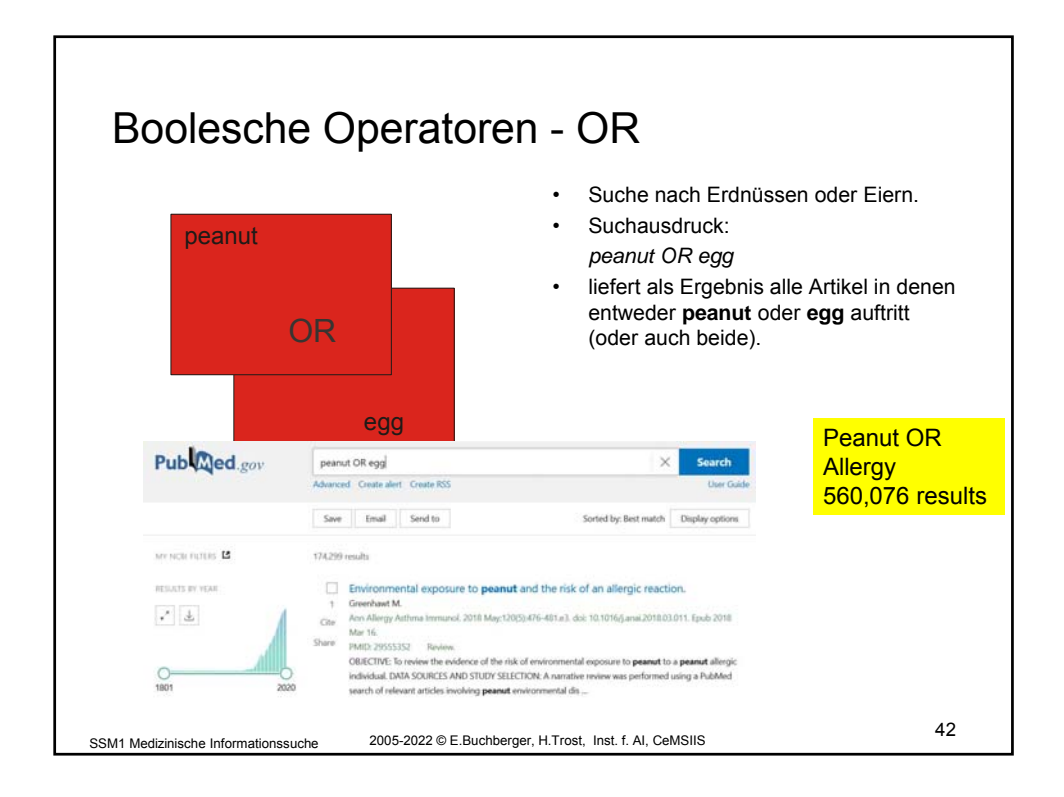

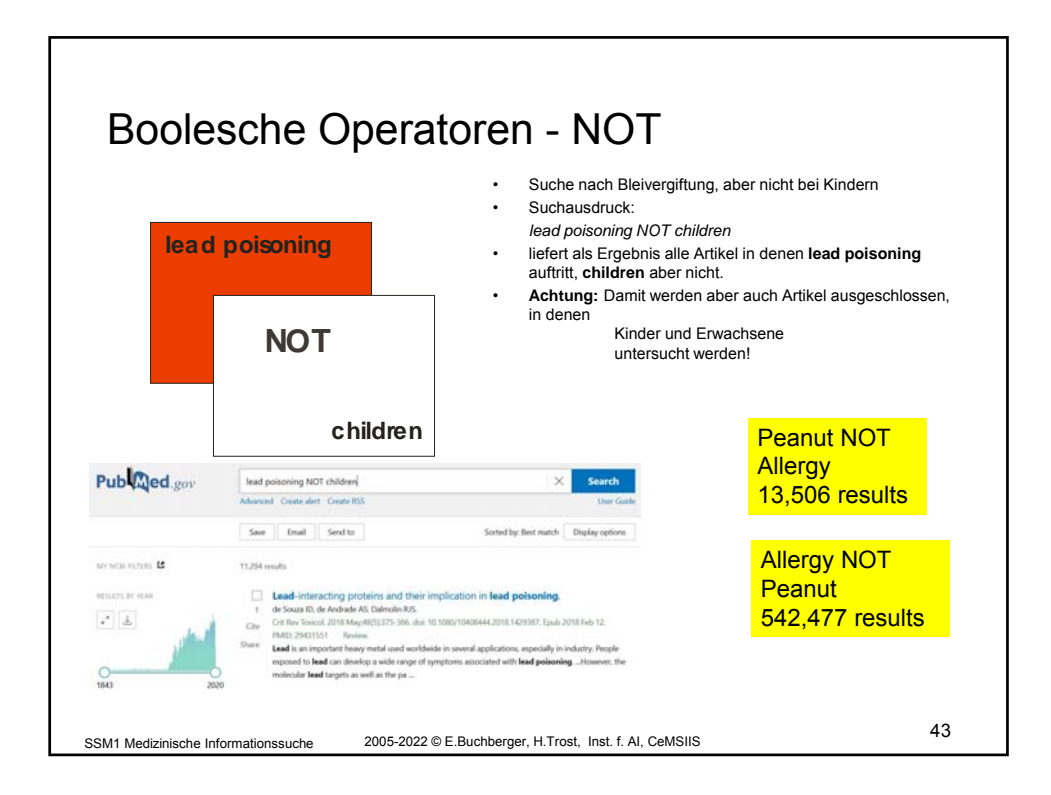

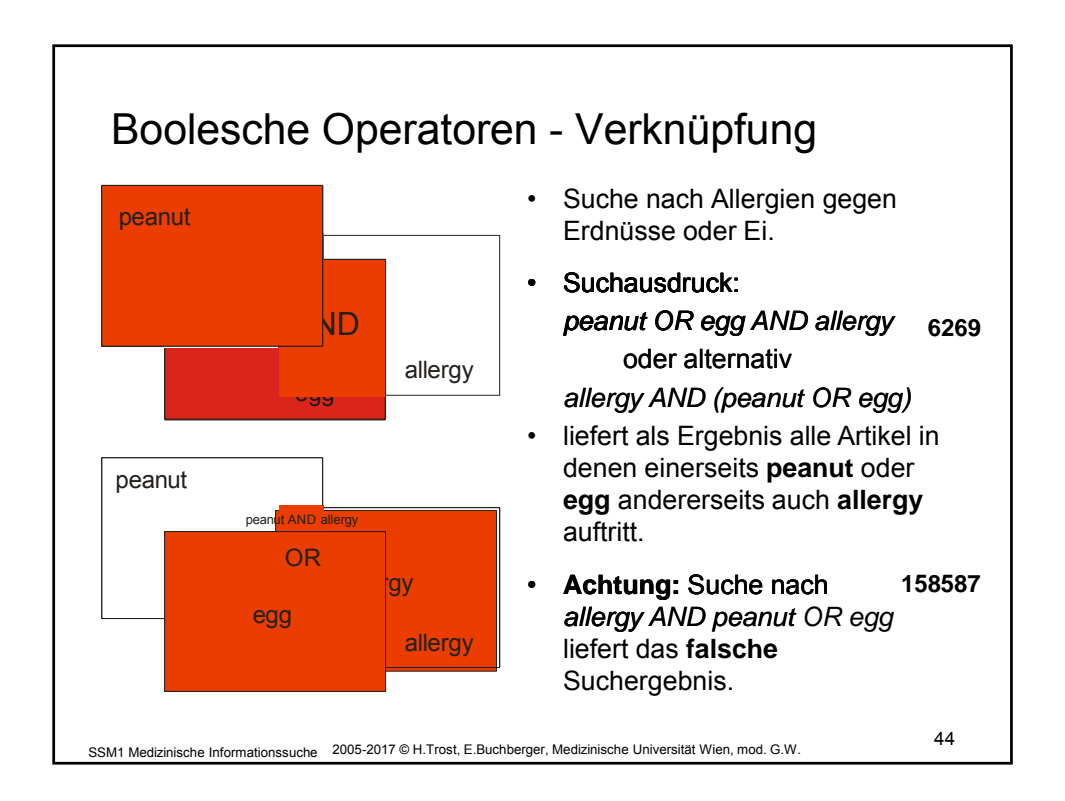

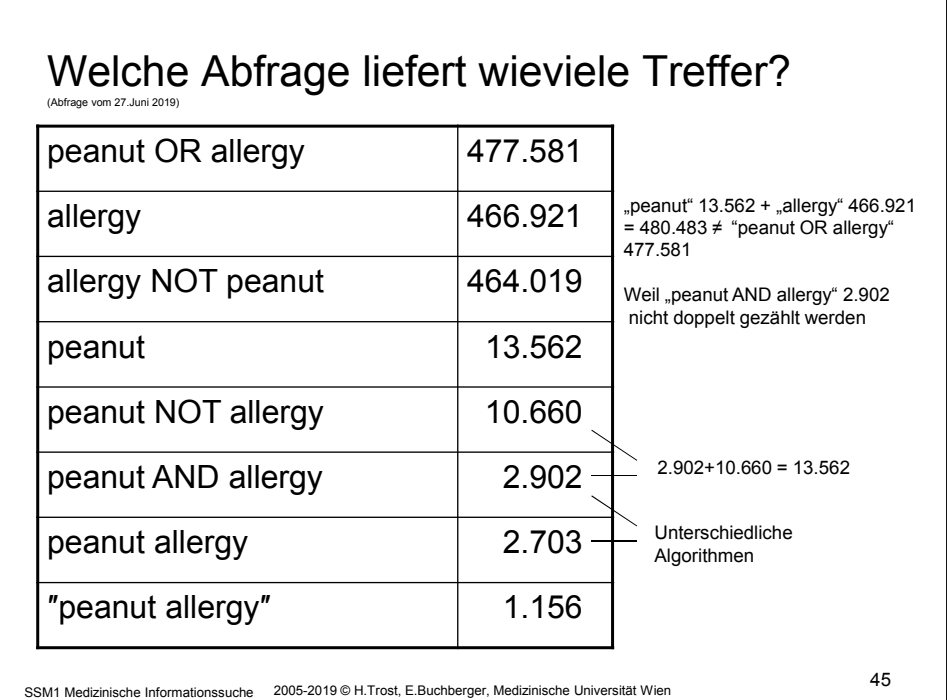

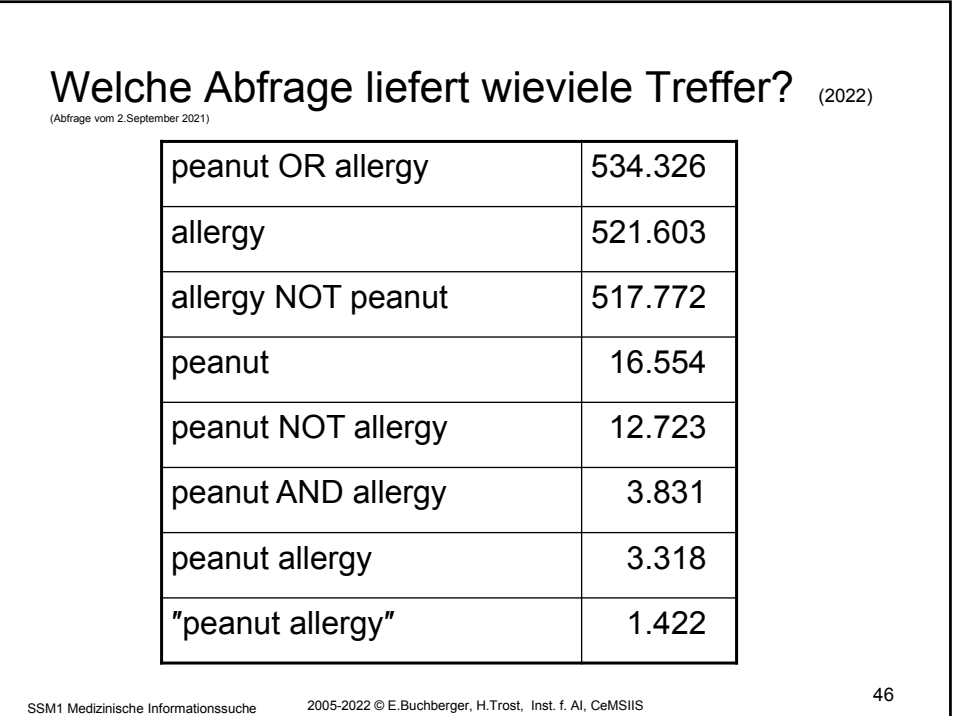

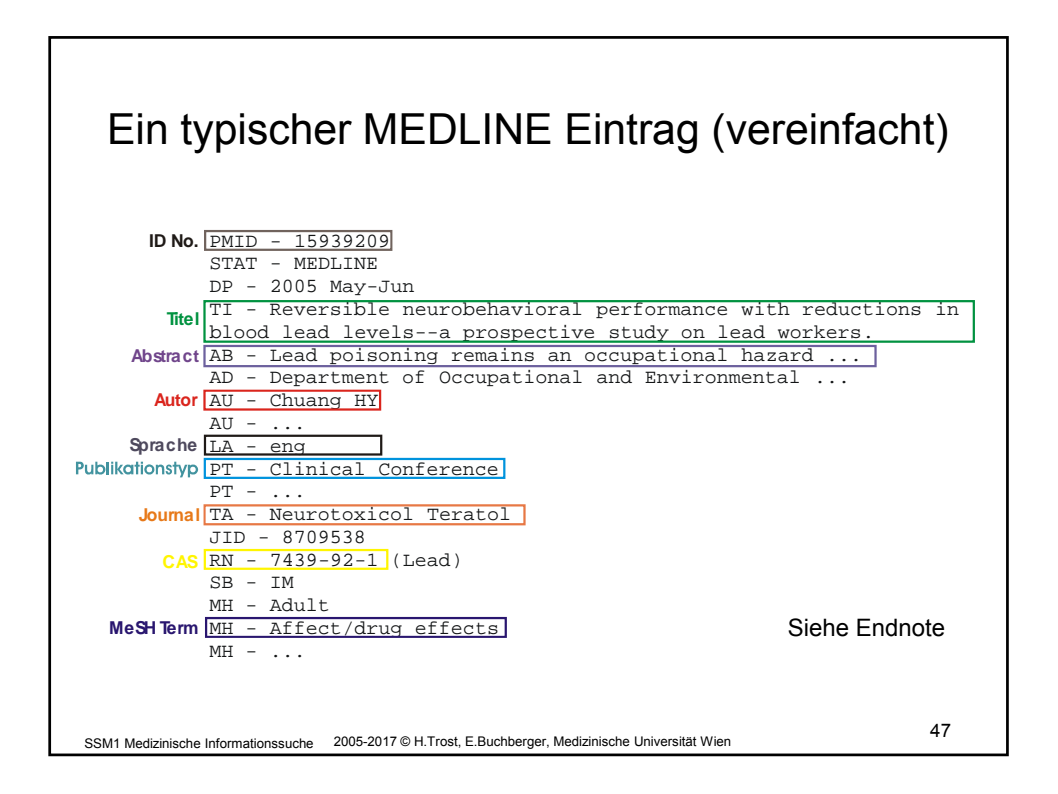

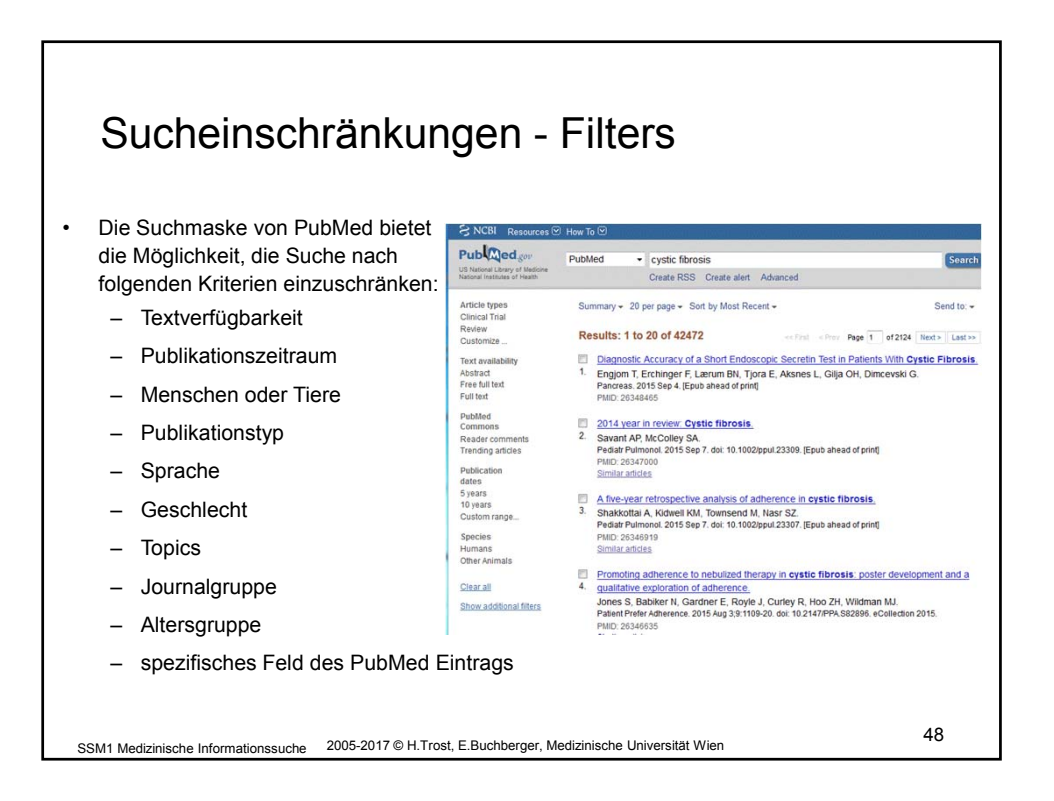

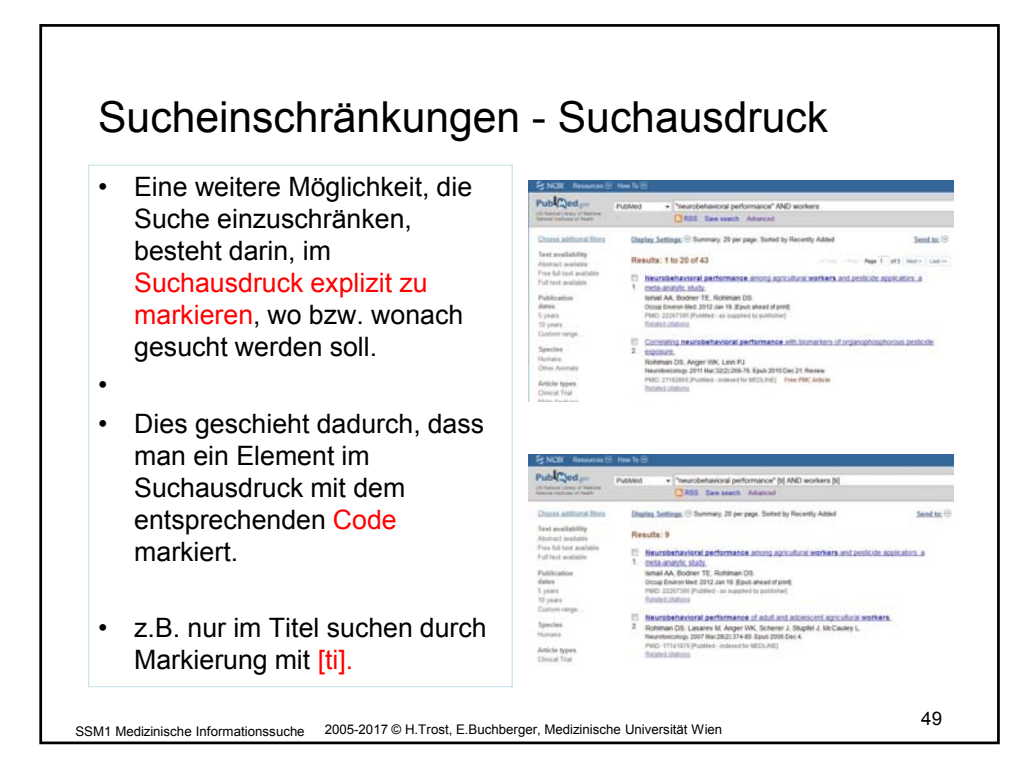

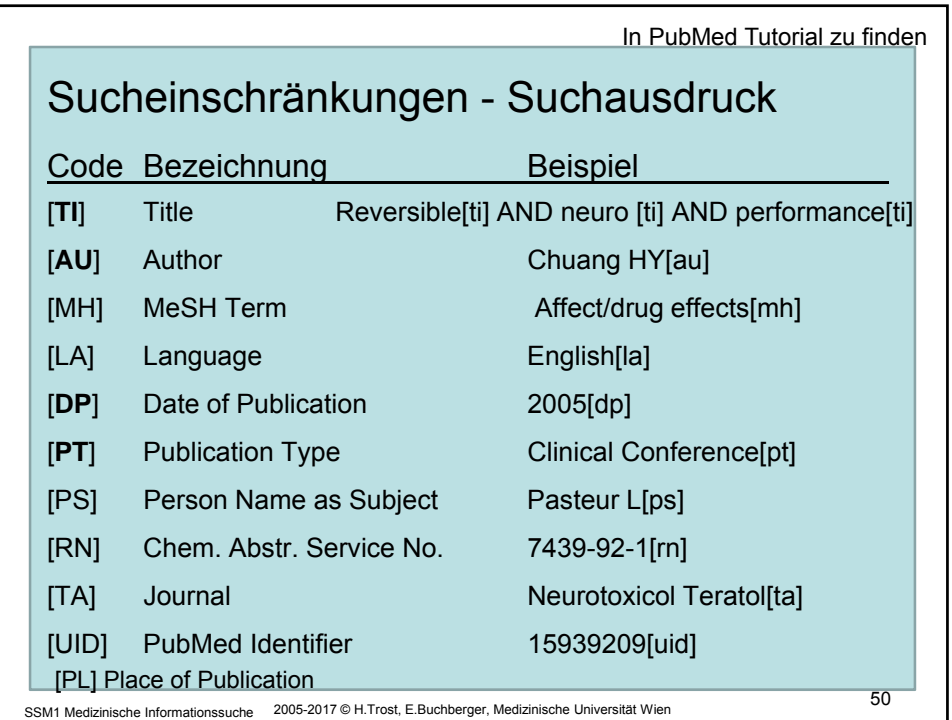

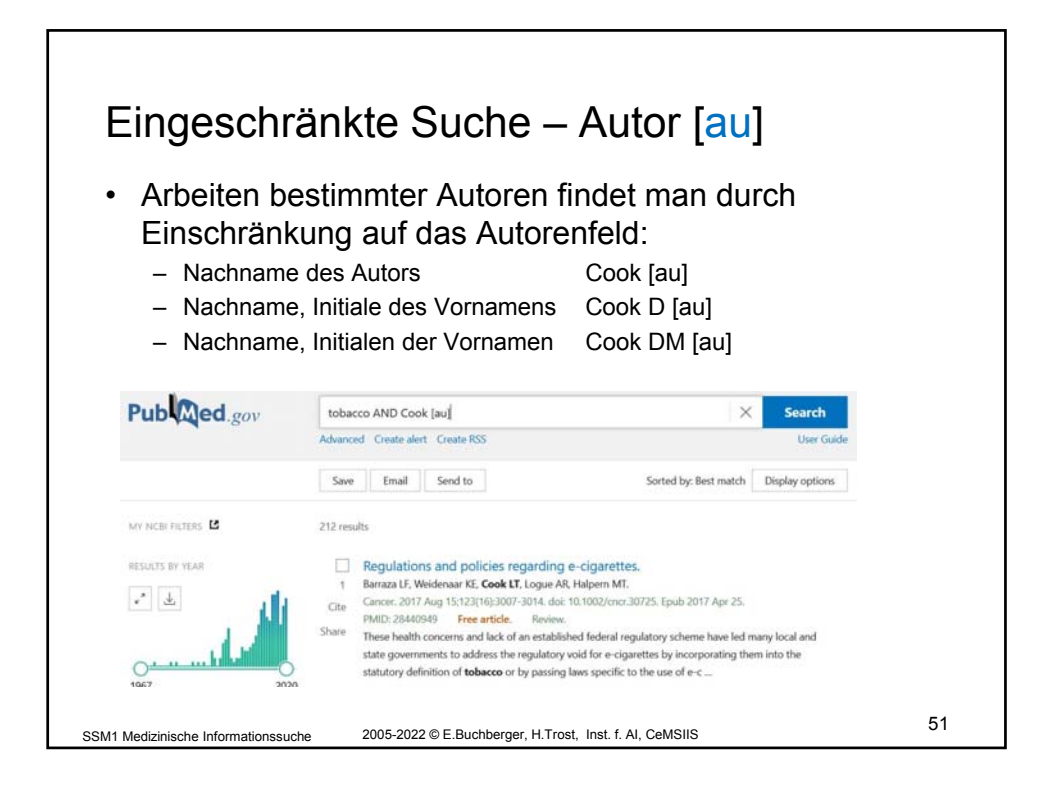

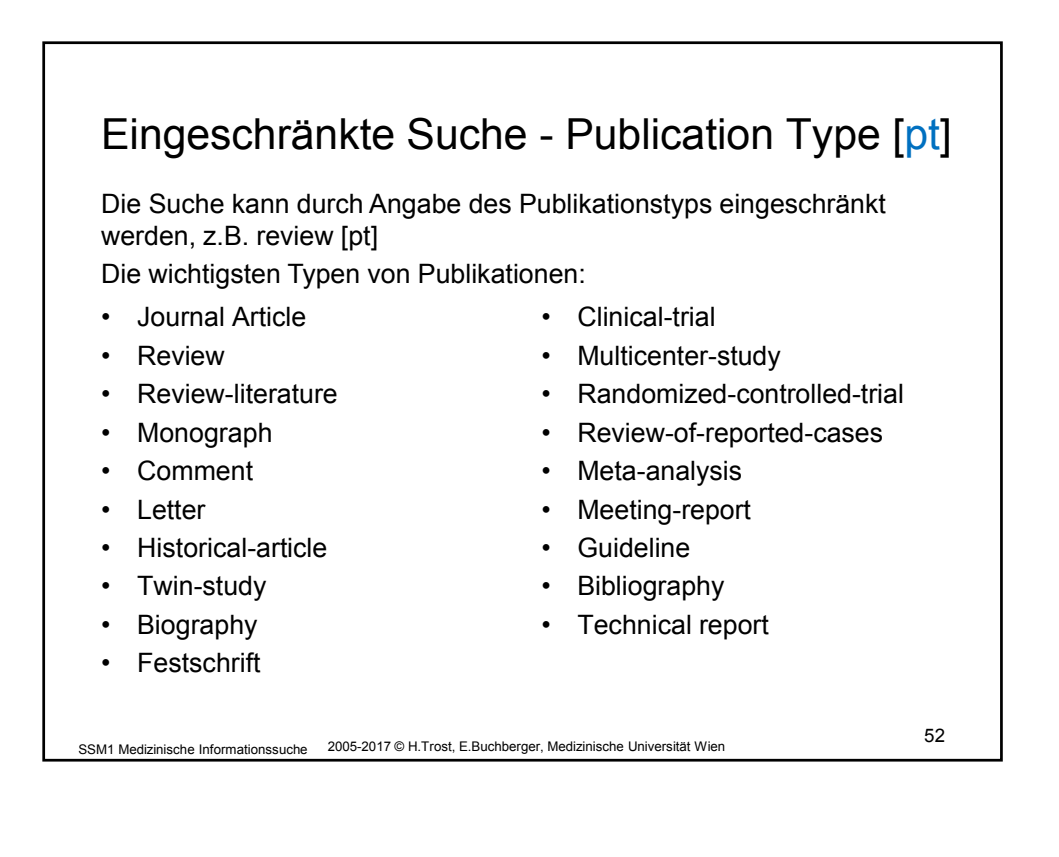

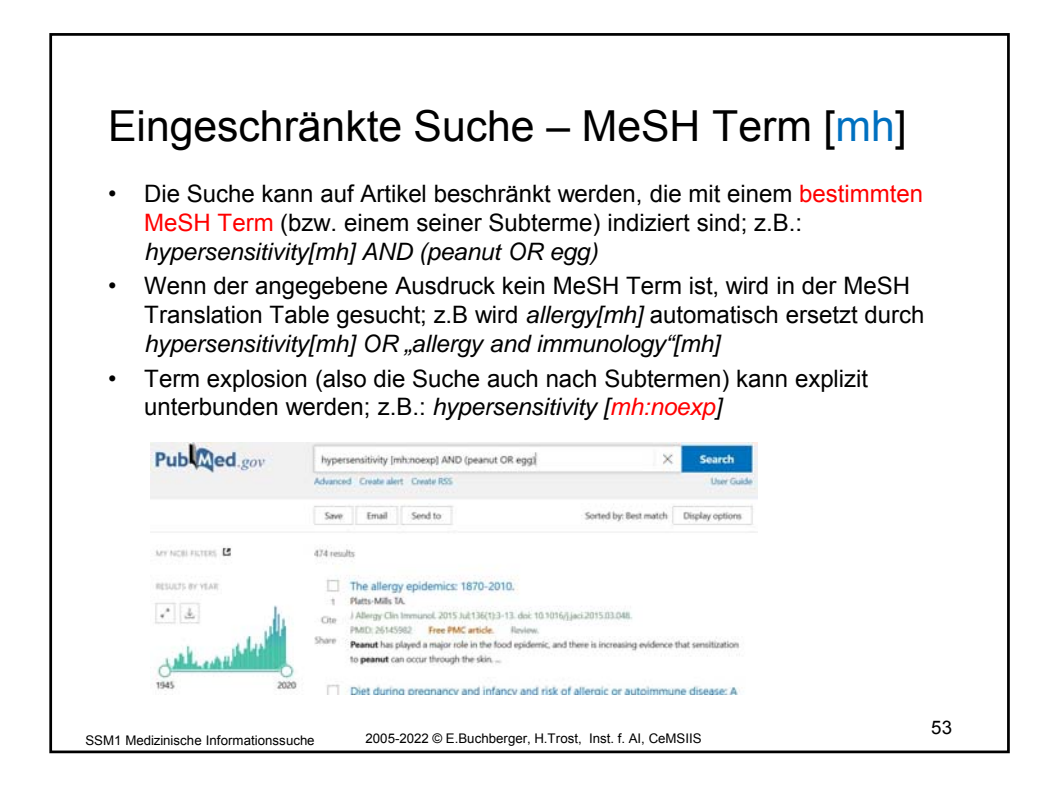

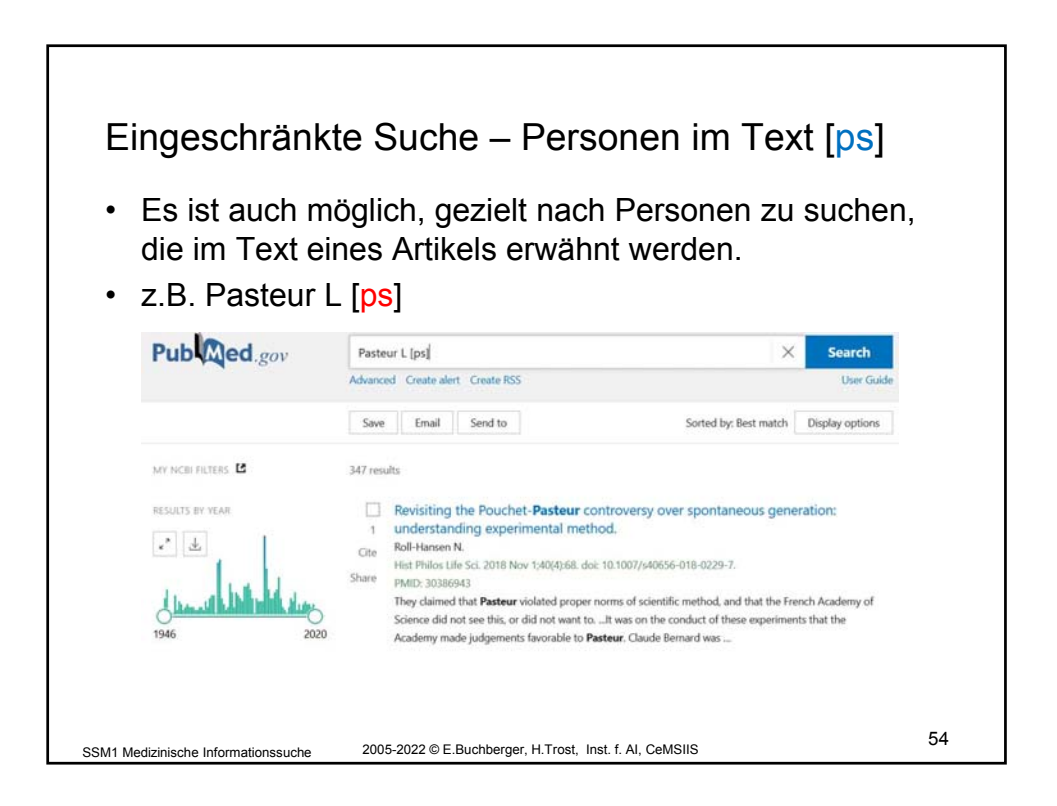

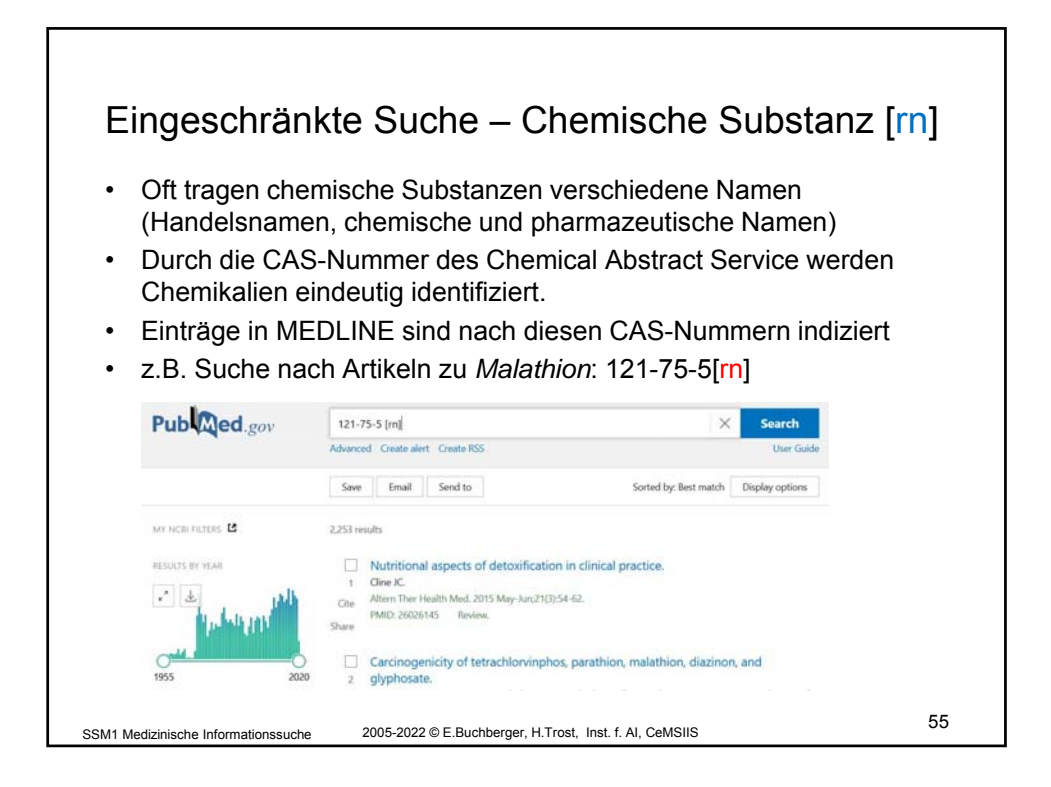

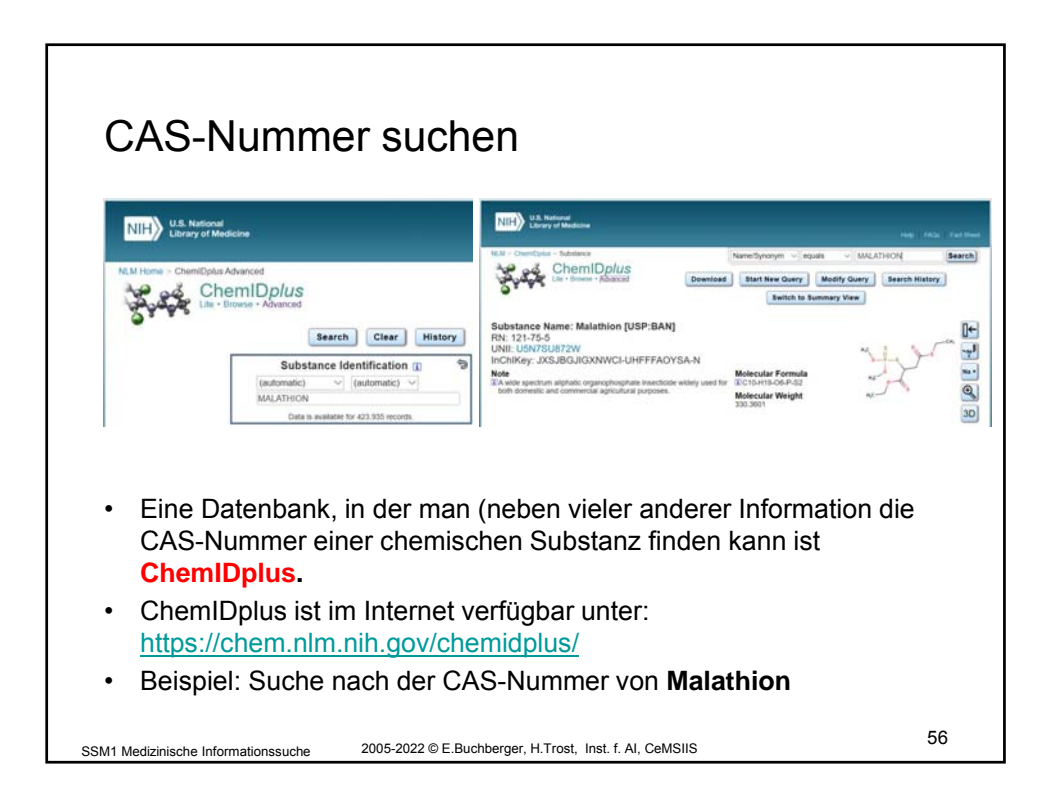

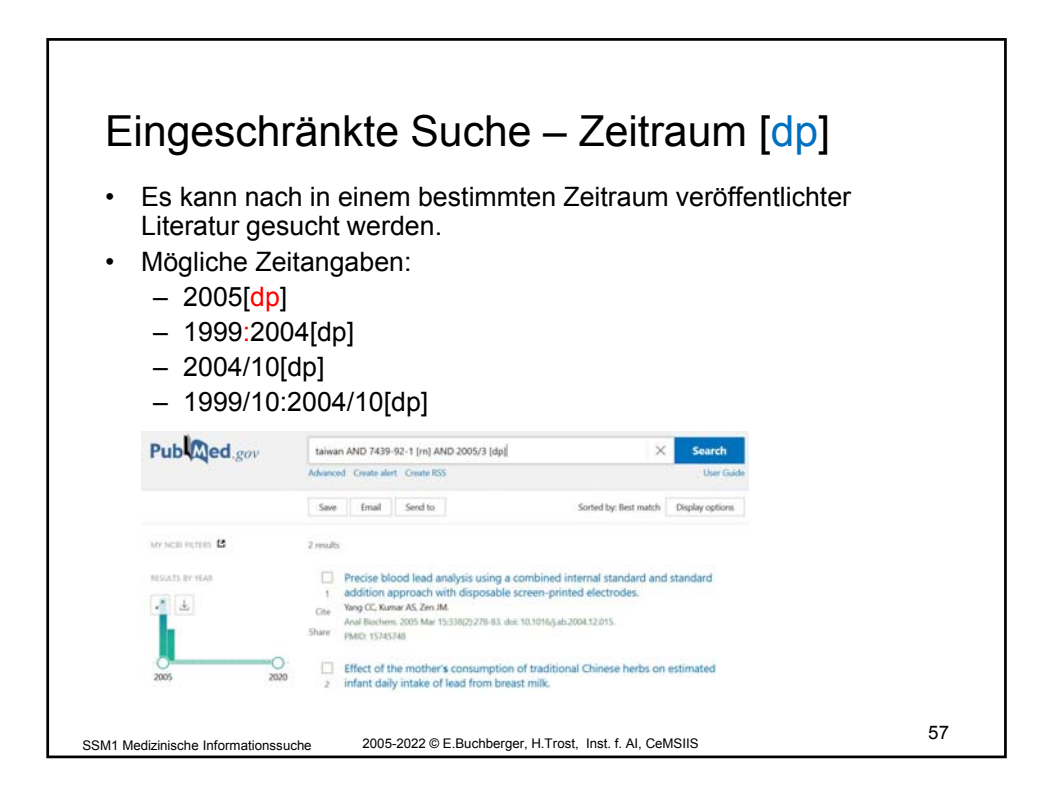

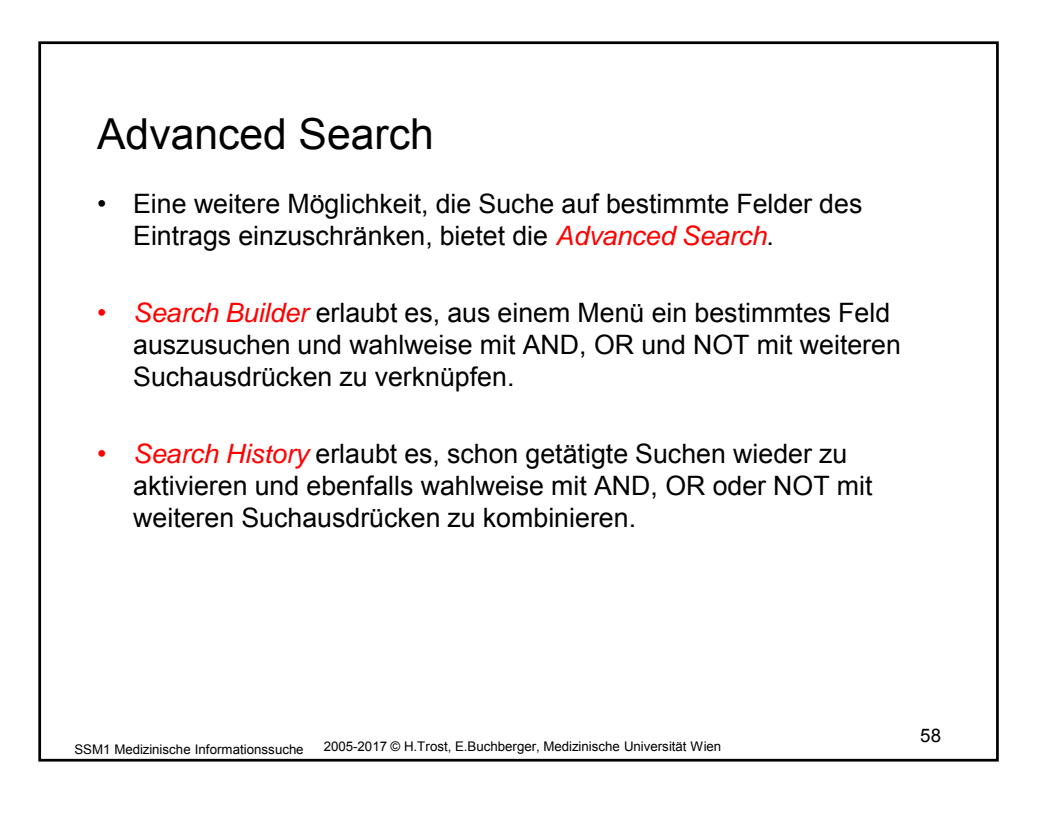

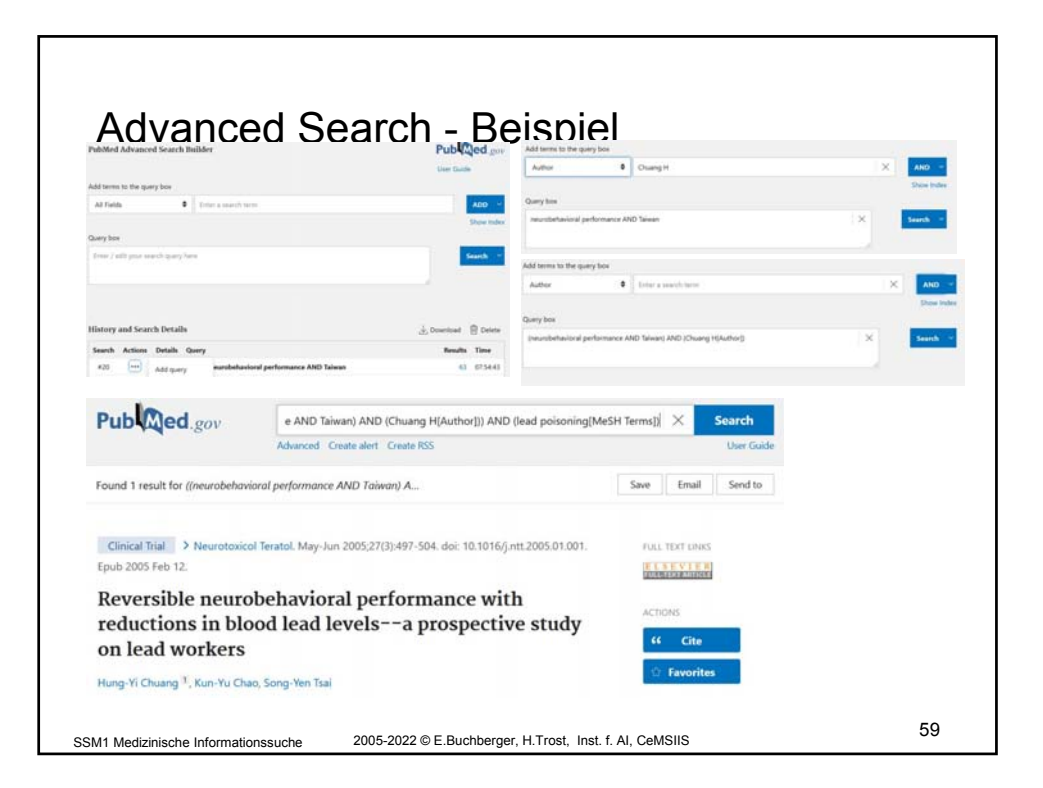

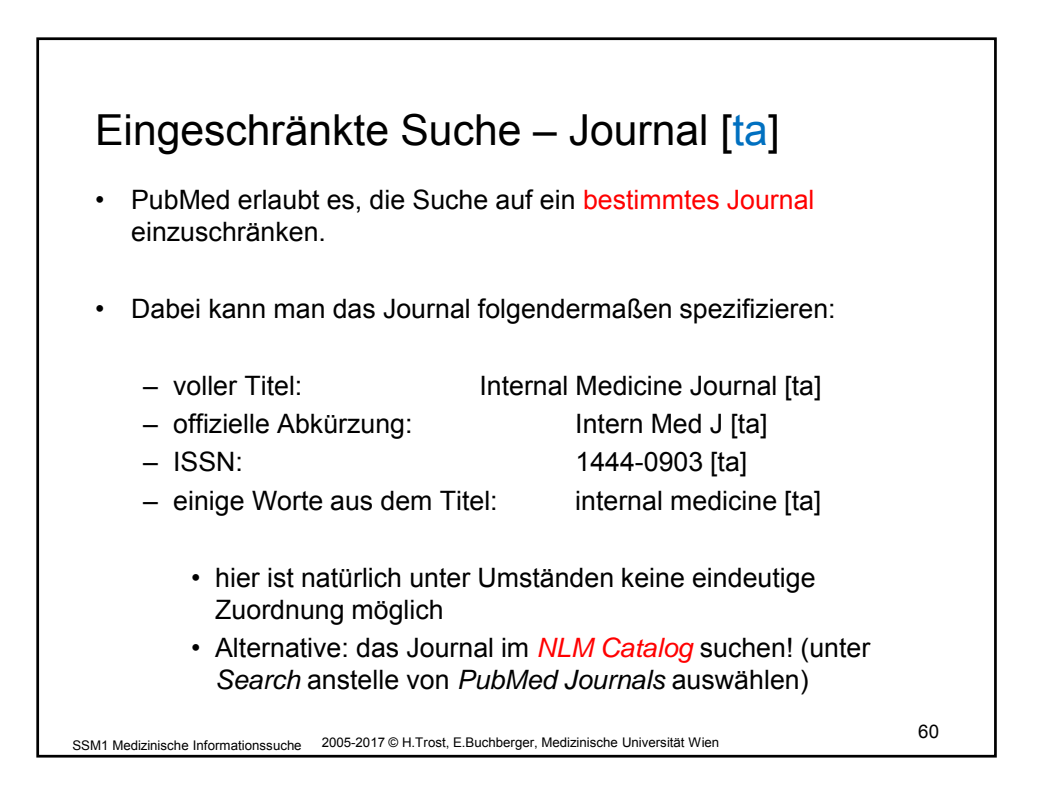

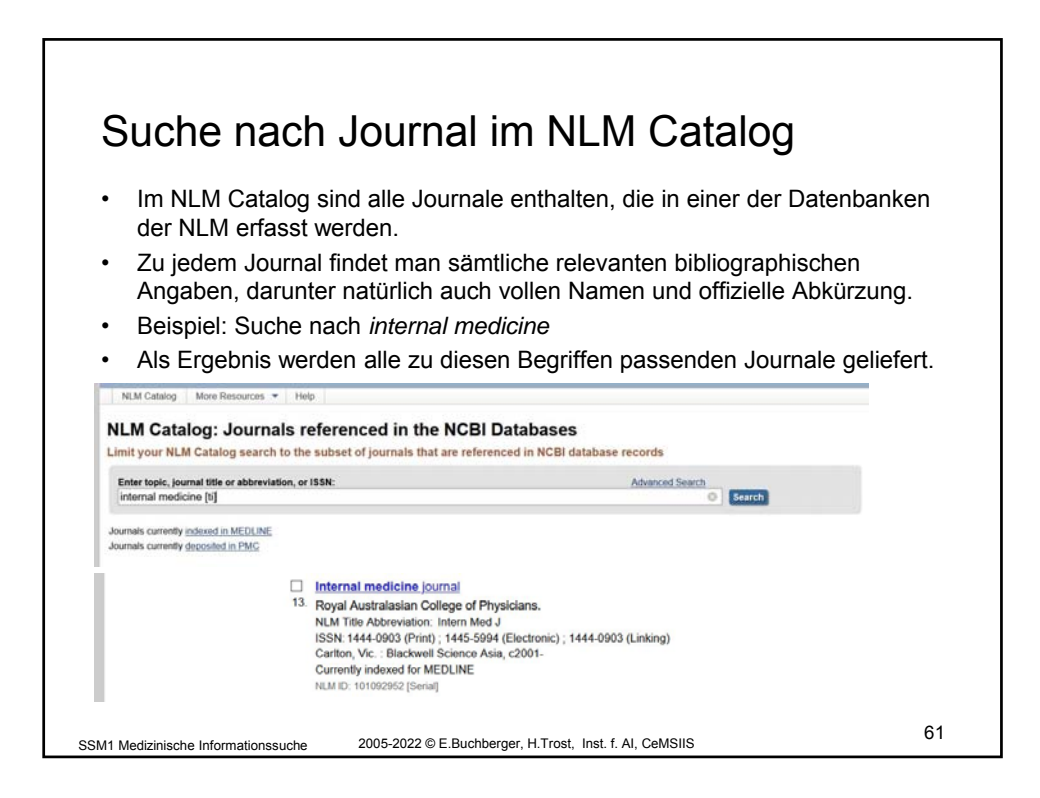

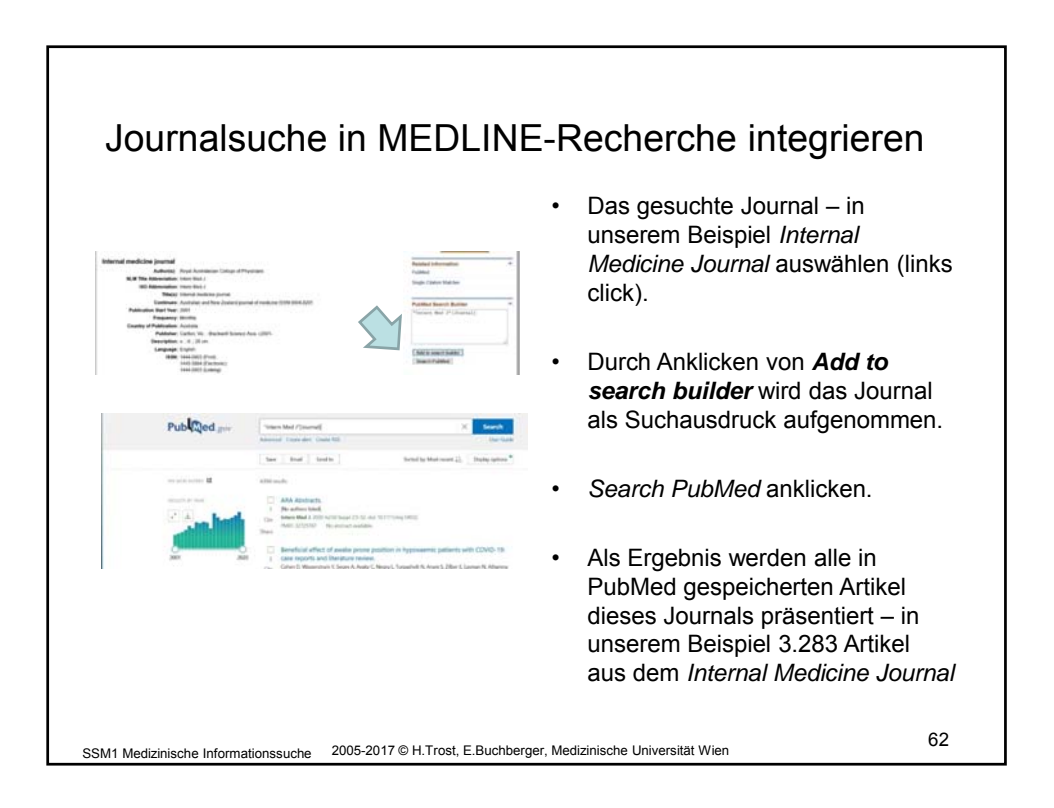

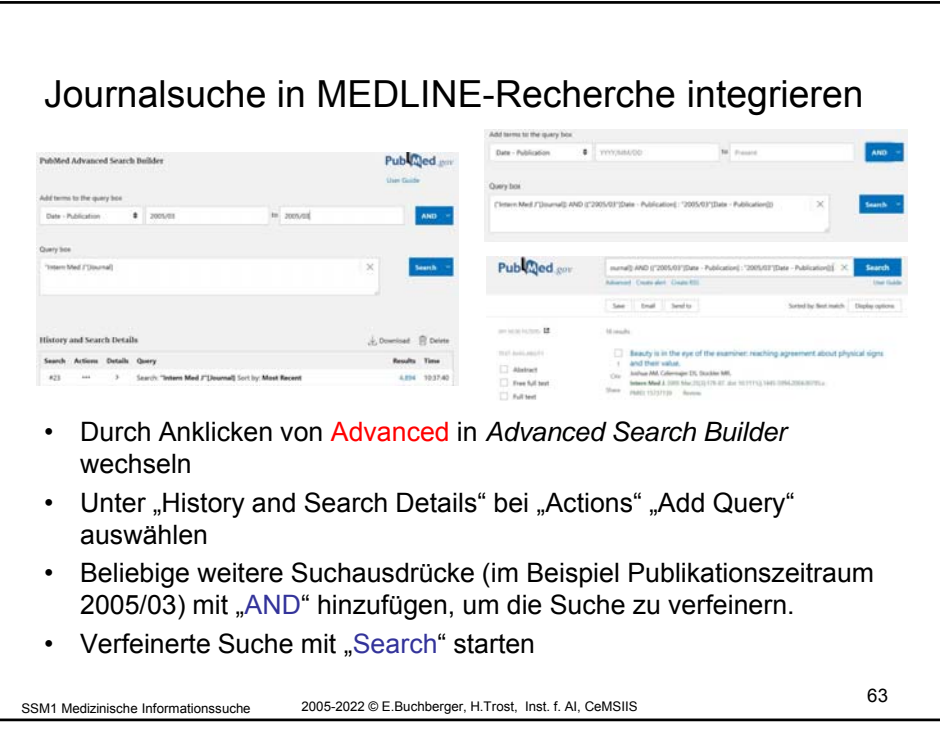

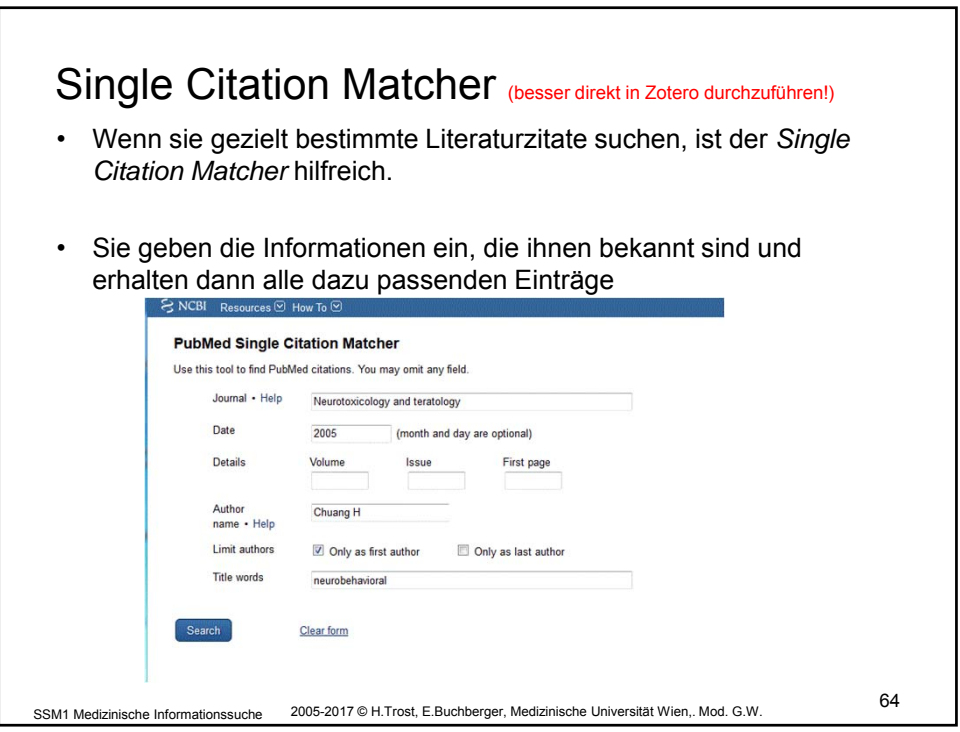

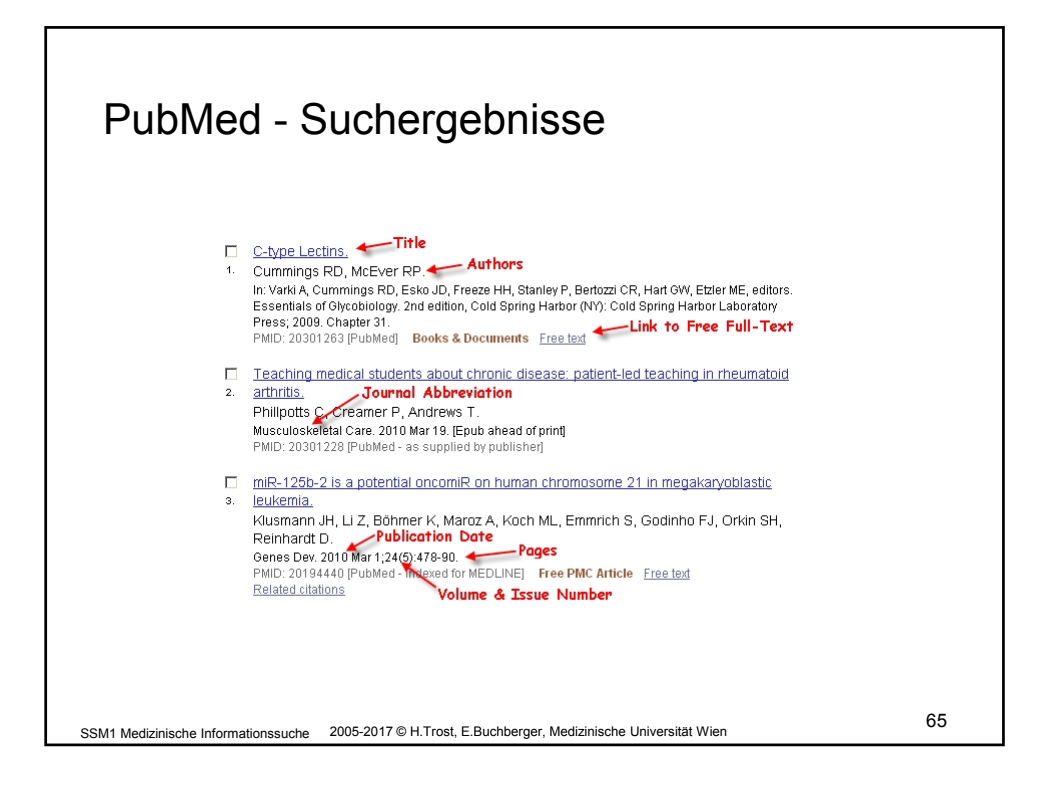

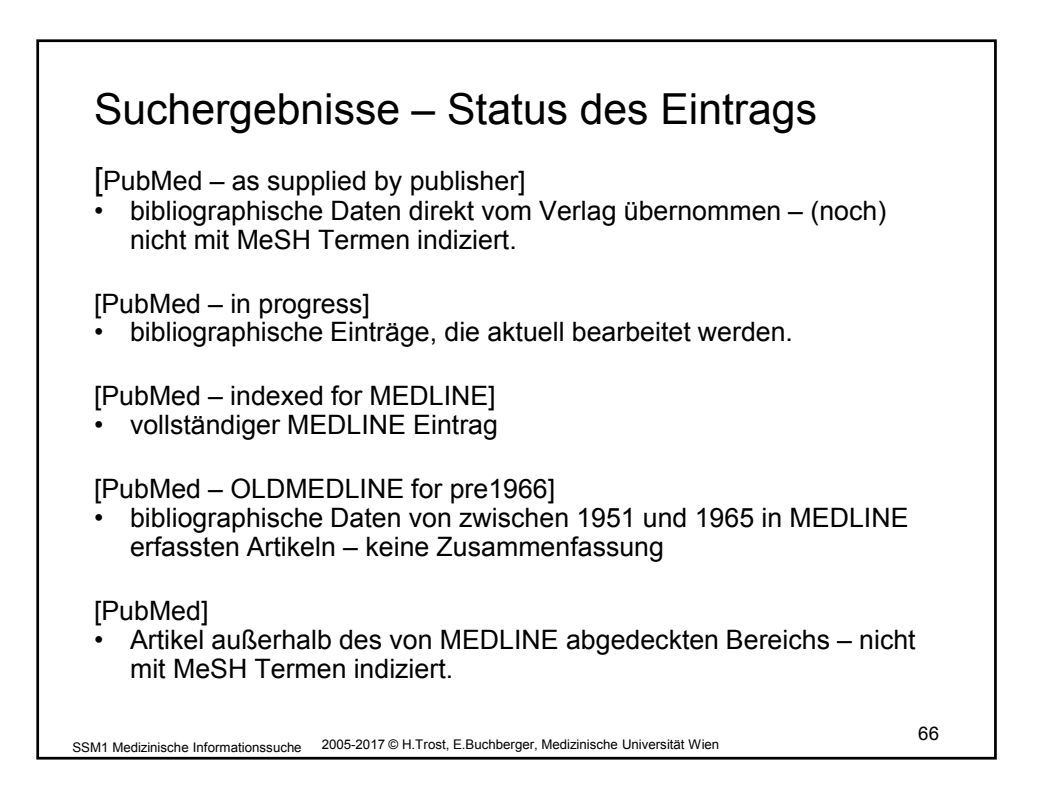

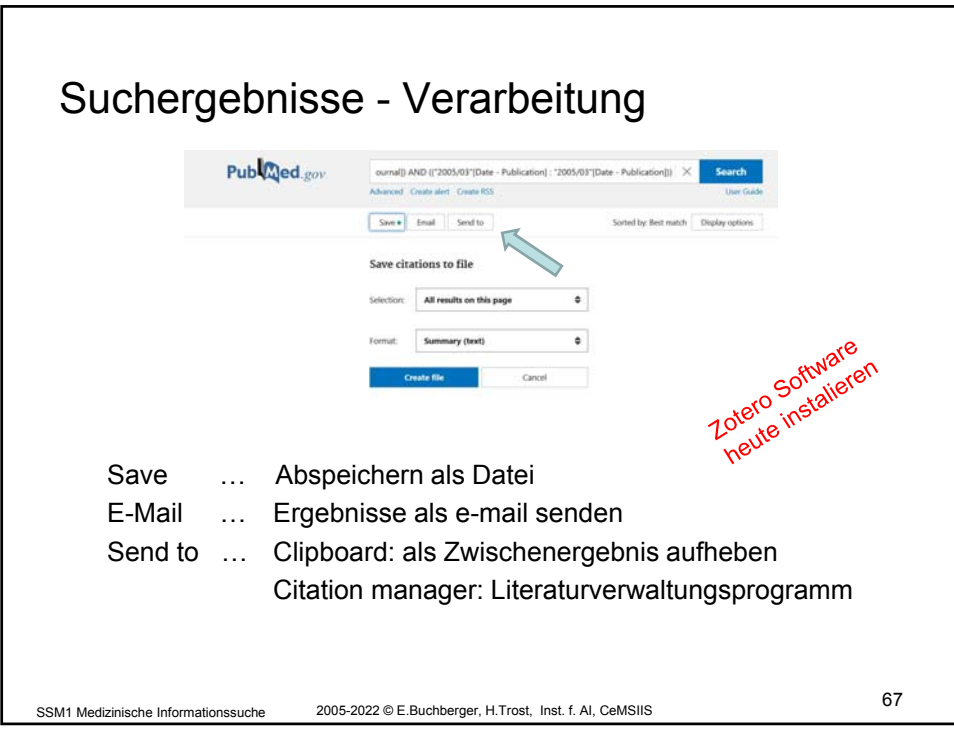

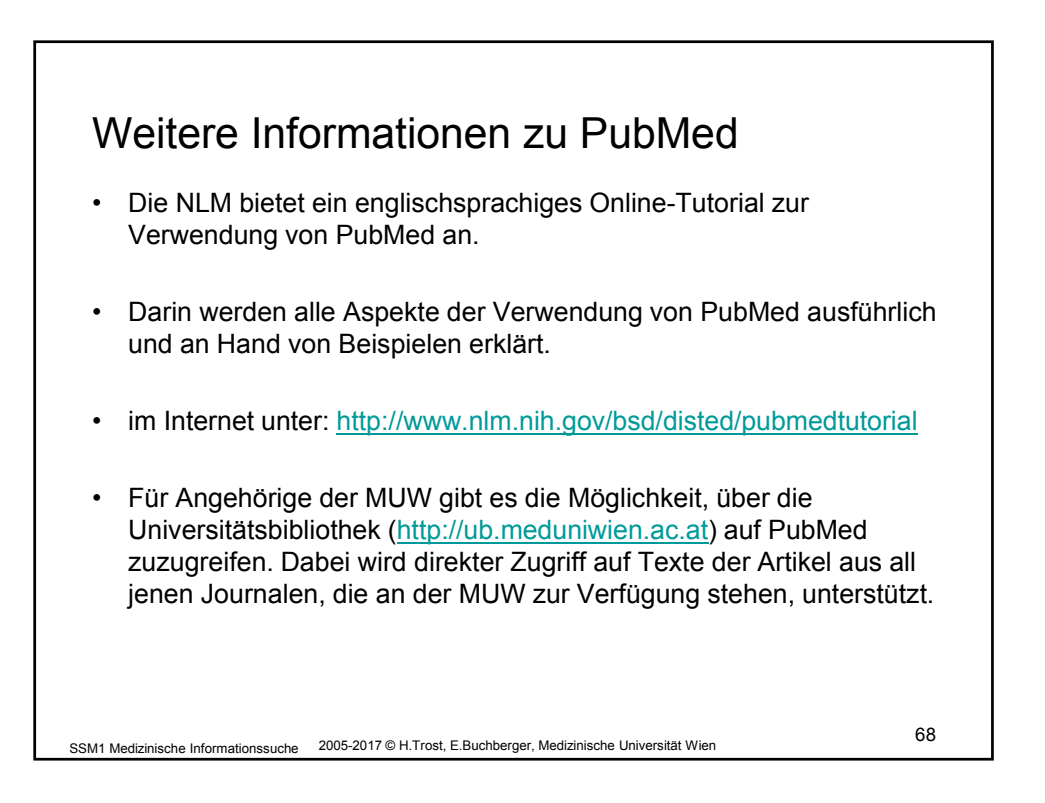

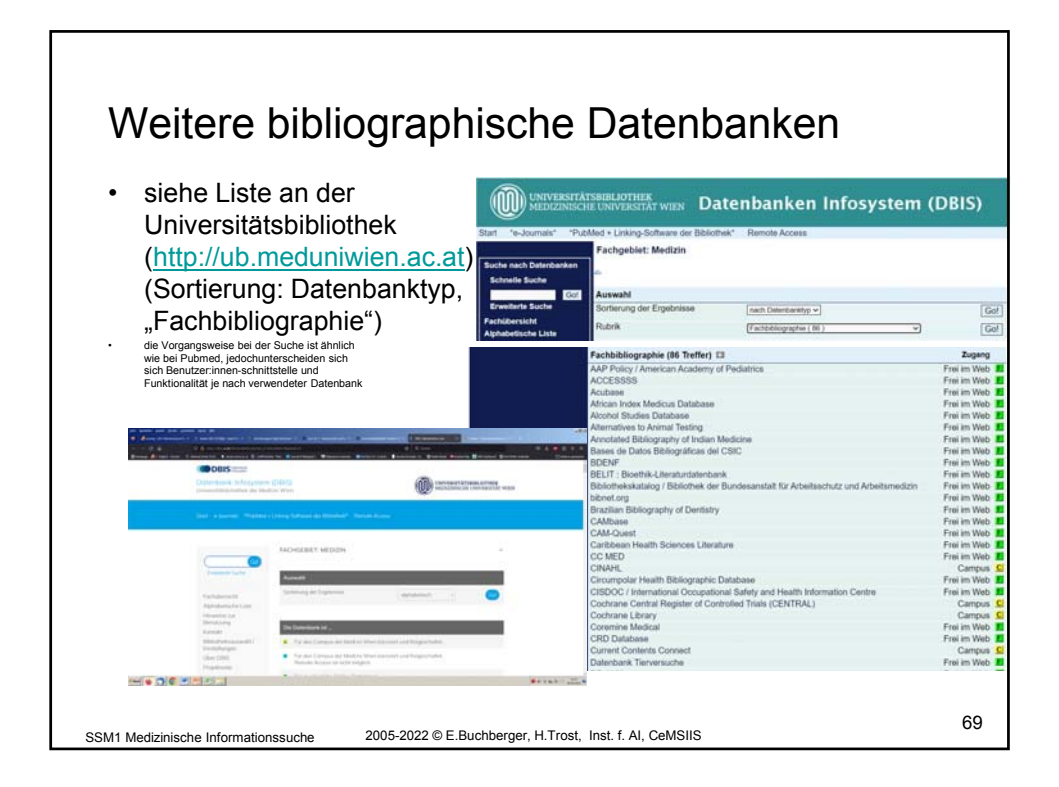

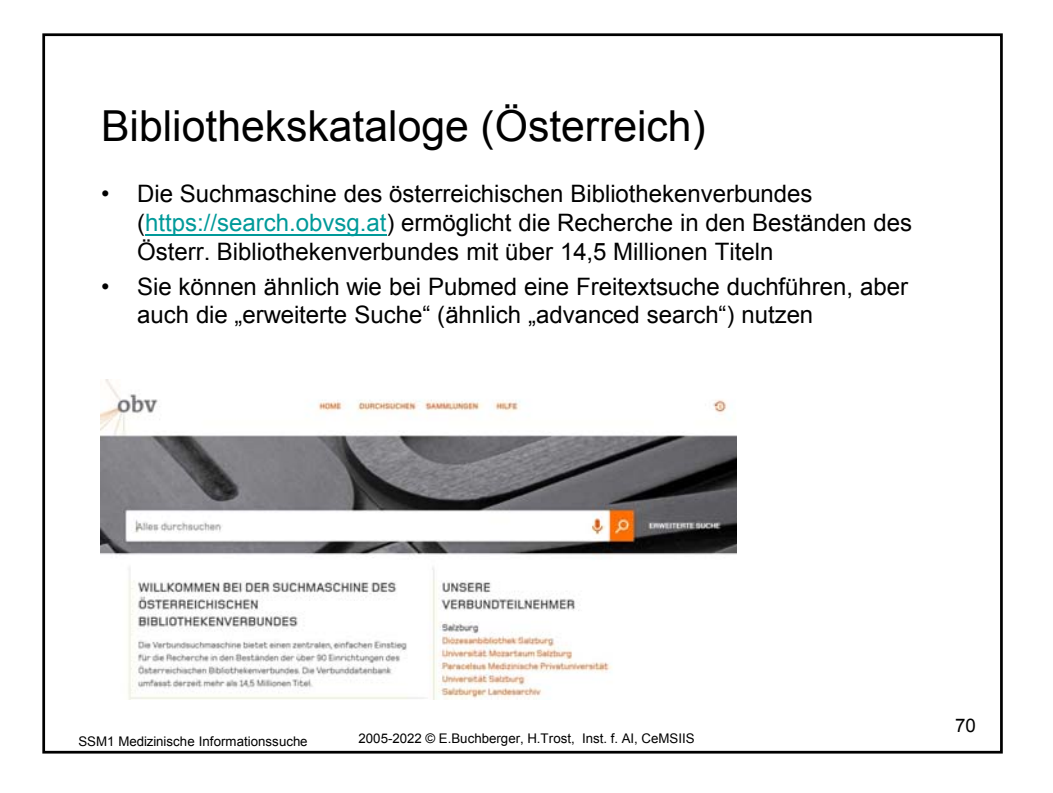

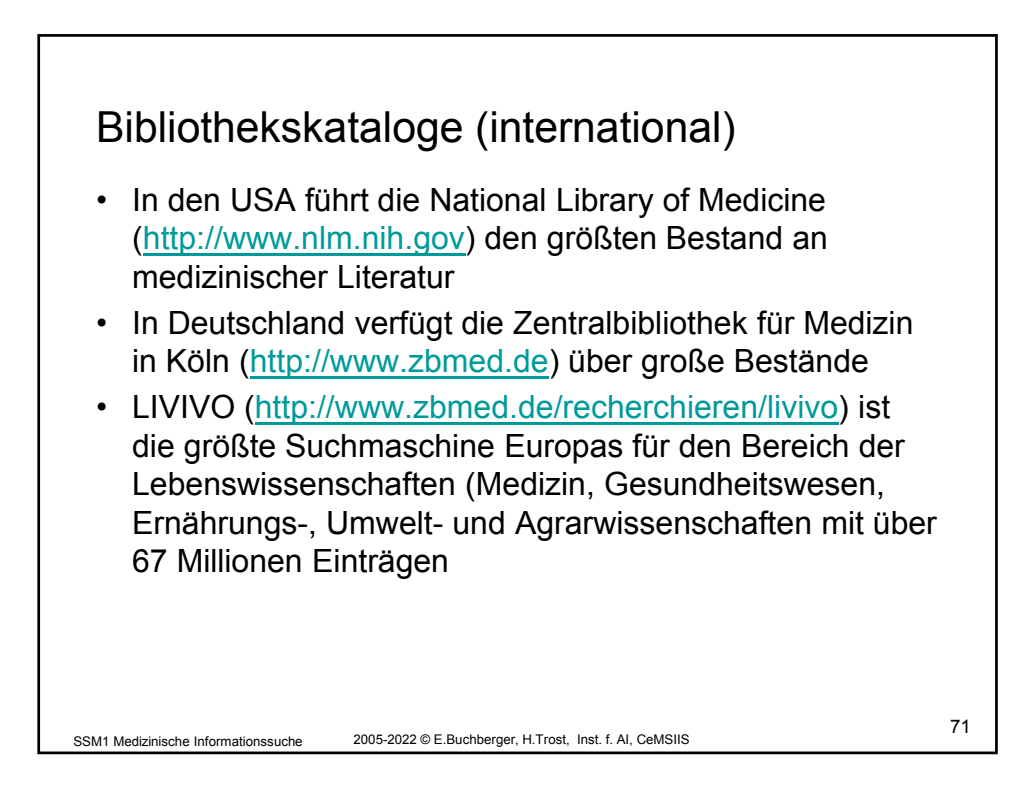

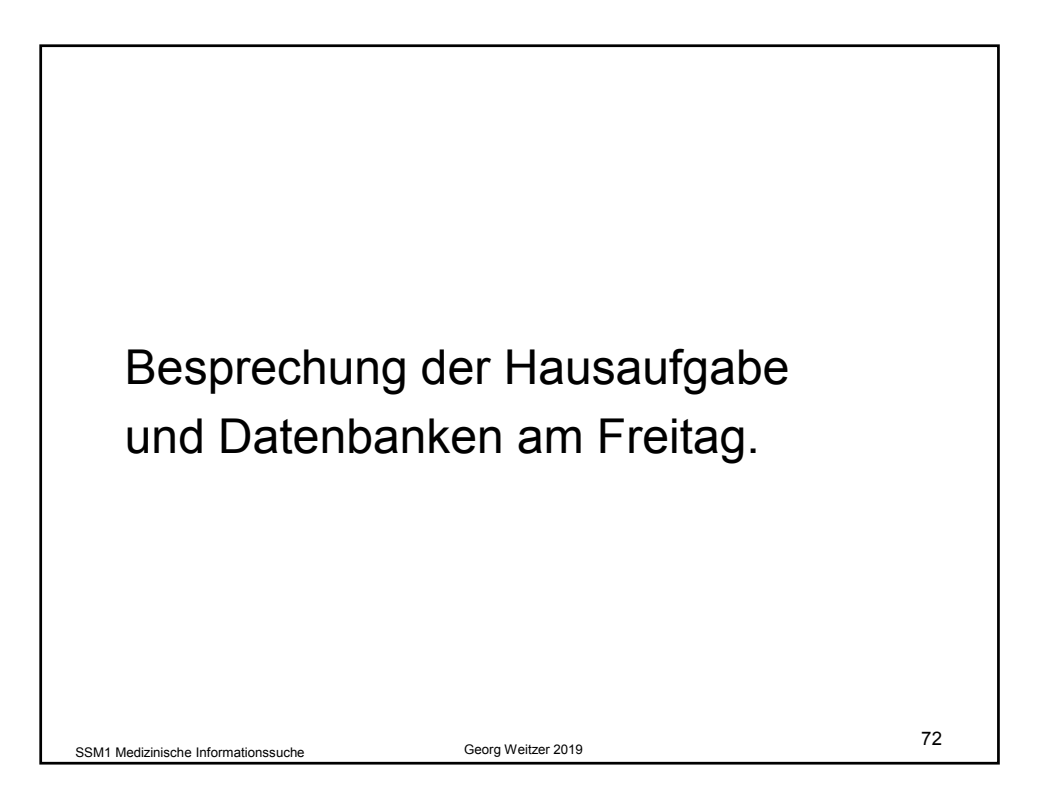

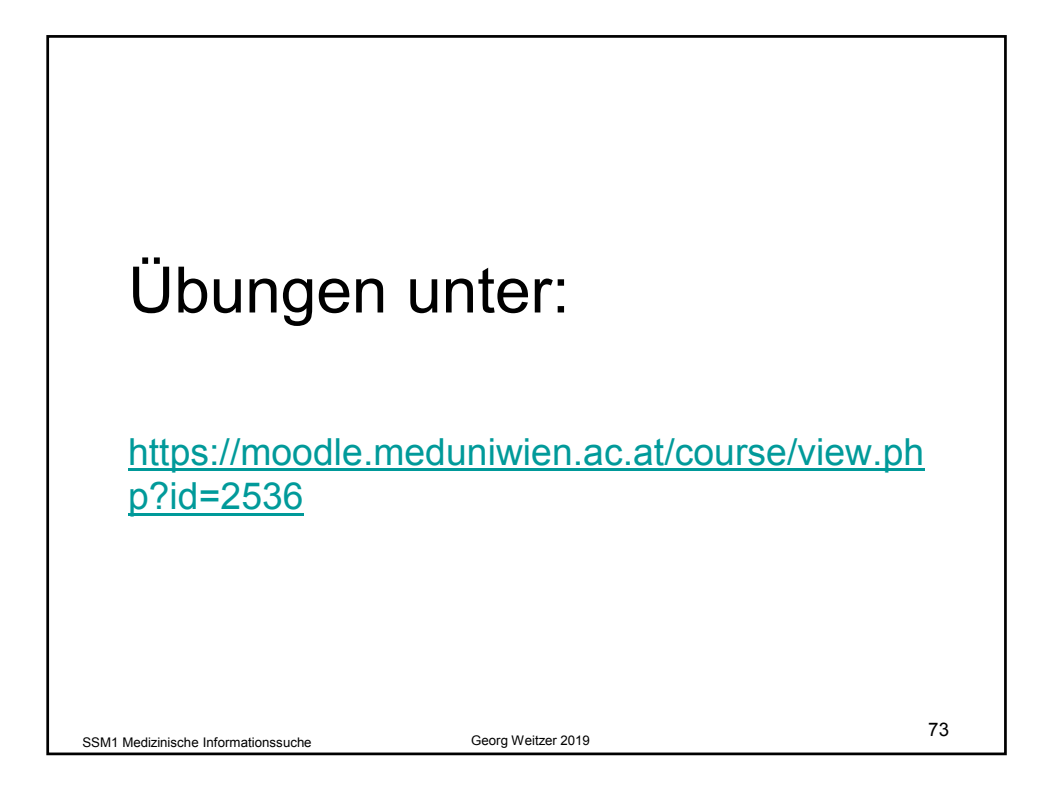

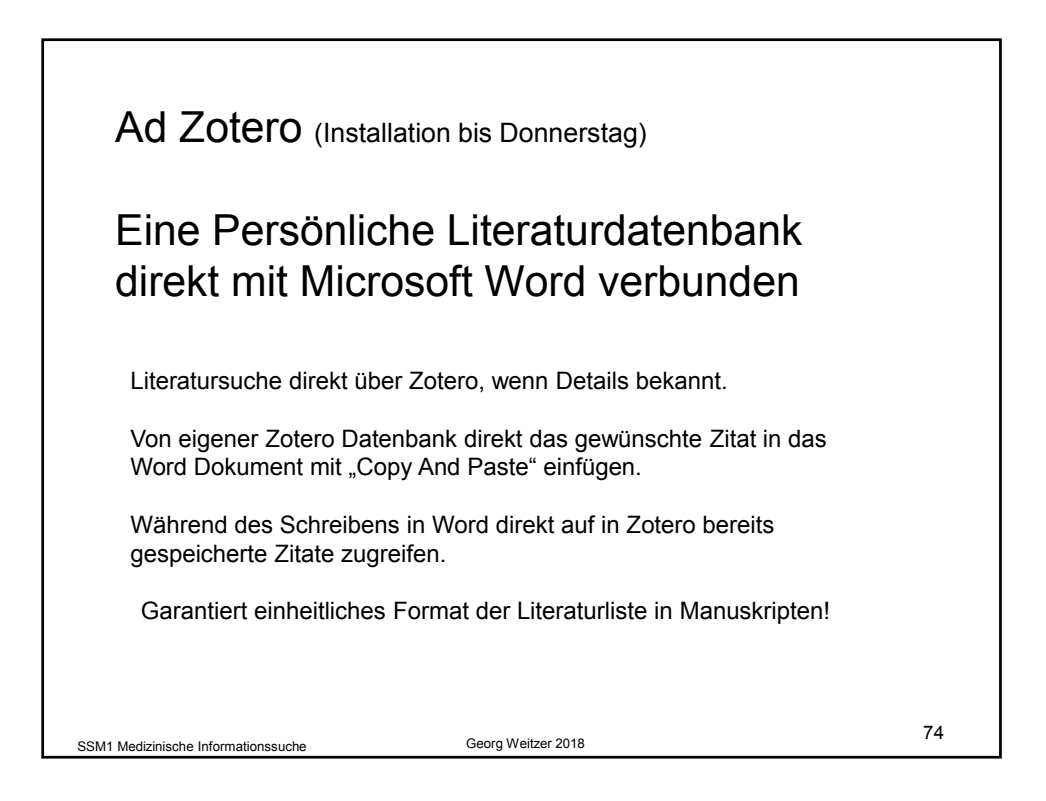

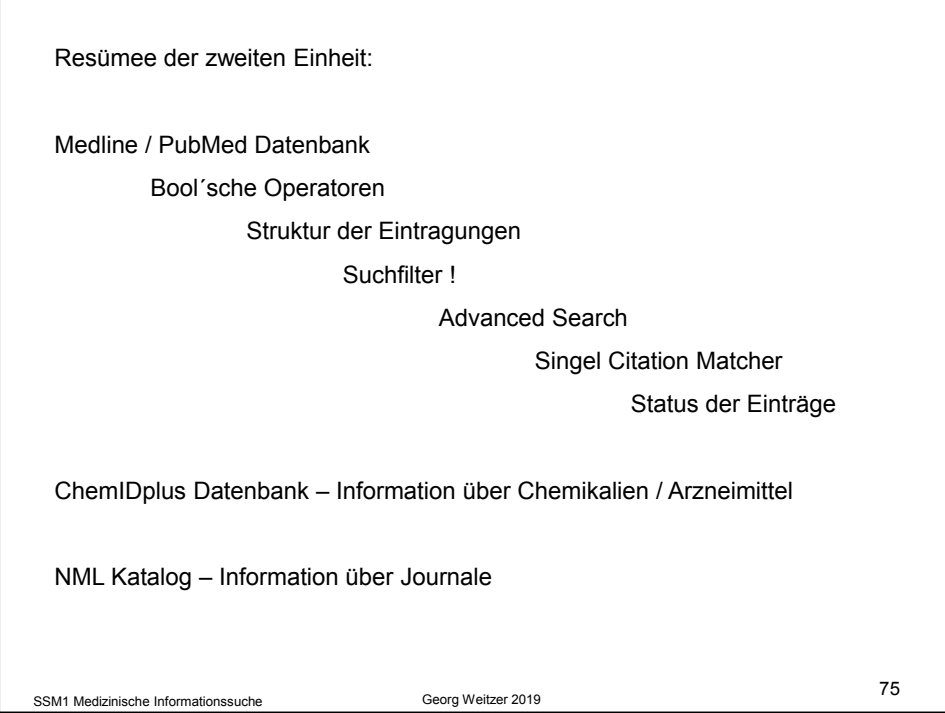